## SUPPLY RESPONSE OF CROPS IN THE SOUTHEAST

Except where reference is made to the work of others, the work described in this thesis is my own or was done in collaboration with my advisory committee. This thesis does not include proprietary or classified information.

> \_\_\_\_\_\_\_\_\_\_\_\_\_\_\_\_\_\_\_\_\_\_\_\_\_\_\_ Rachel Danielle Kichler

\_\_\_\_\_\_\_\_\_\_\_\_\_\_\_\_\_\_\_\_\_\_\_\_\_ \_\_\_\_\_\_\_\_\_\_\_\_\_\_\_\_\_\_\_\_\_\_\_\_

Certificate of Approval:

Henry W. Kinnucan Patricia A. Duffy, Chair Professor Alumni Professor Agricultural Economics<br>
and Rural Sociology<br>
Agricultural Economics<br>
Agricultural Economics<br>
Agricultural Economics<br>
Agricultural Economics

\_\_\_\_\_\_\_\_\_\_\_\_\_\_\_\_\_\_\_\_\_\_\_\_\_ \_\_\_\_\_\_\_\_\_\_\_\_\_\_\_\_\_\_\_\_\_\_\_\_ James L. Novak Norbert L. Wilson Extension Specialist Professor Assistant Professor Agricultural Economics Agricultural Economics and Rural Sociology and Rural Sociology

and Rural Sociology

 George T. Flowers Interim Dean Graduate School

\_\_\_\_\_\_\_\_\_\_\_\_\_\_\_\_\_\_\_\_\_\_\_\_\_\_

# SUPPLY RESPONSE OF CROPS IN THE SOUTHEAST

Rachel Danielle Kichler

A Thesis

Submitted to

the Graduate Faculty of

Auburn University

in Partial Fulfillment of the

Requirements for the

Degree of

Masters of Science

Auburn, Alabama August 9, 2008

## SUPPLY RESPONSE OF CROPS IN THE SOUTHEAST

Rachel Danielle Kichler

Permission is granted to Auburn University to make copies of this thesis at its discretion, upon request of individuals or institutions and at their expense. The author reserves all publication rights.

Signature of Author

\_\_\_\_\_\_\_\_\_\_\_\_\_\_\_\_\_\_\_\_\_\_\_\_

\_\_\_\_\_\_\_\_\_\_\_\_\_\_\_\_\_\_\_\_\_\_\_\_

Date of Graduation

VITA

Rachel Danielle Kichler, daughter of Leonard and Susan Kichler of Elberta, AL, was born on June 27, 1984. She graduated from Foley High School in May 2002. She attended Auburn University for her undergraduate career. She graduated with a degree in Agricultural Economics and Business in May 2006. She continued on at Auburn University for a Masters of Science in Agricultural Economics in the Fall of 2006. She was married to Martin Dunbar Smith, son of Wilburn A. Smith and Ellyn Smith, on May 31, 2008.

## THESIS ABSTRACT

## SUPPLY RESPONSE OF CROPS IN THE SOUTHEAST

Rachel Kichler

Masters of Science, August 9, 2008 (B.S., Auburn University, 2006)

80 Typed Pages

Directed by Patricia A. Duffy

A model was used to estimate the supply response of corn, cotton, and soybeans in the Southeast United States. The analysis includes state-level data from 1991-2005 in Alabama, Florida, Georgia, North Carolina, South Carolina, Tennessee, and Virginia along with wealth, revenue risk, and policy variables. The results indicate that crosscommodity variables, wealth, truncated net returns, and farm policy affect acreage decisions made by producers.

### ACKNOWLEDGEMENTS

The author would like to thank Dr. Patricia A. Duffy for her time and generosity with the thesis analysis and as her academic adviser. The author would also like to thank Dr. Henry W. Kinnucan, Dr. James L. Novak, and Dr. Norbert L. Wilson for their work as committee members. The author would like to thank the United States Department of Agriculture for their funding and for allowing the author to work on the grant named "Supply Response under Farm Programs for Southeast Row Crops" which was a Cooperative Agreement. Also, the author would like to thank the Alabama Agricultural Experiment Station for their funding.

Style manual or journal used American Journal of Agricultural Economics

Computer software used Microsoft Office, Microsoft Excel, and SAS 9.1 (English)

# TABLE OF CONTENTS

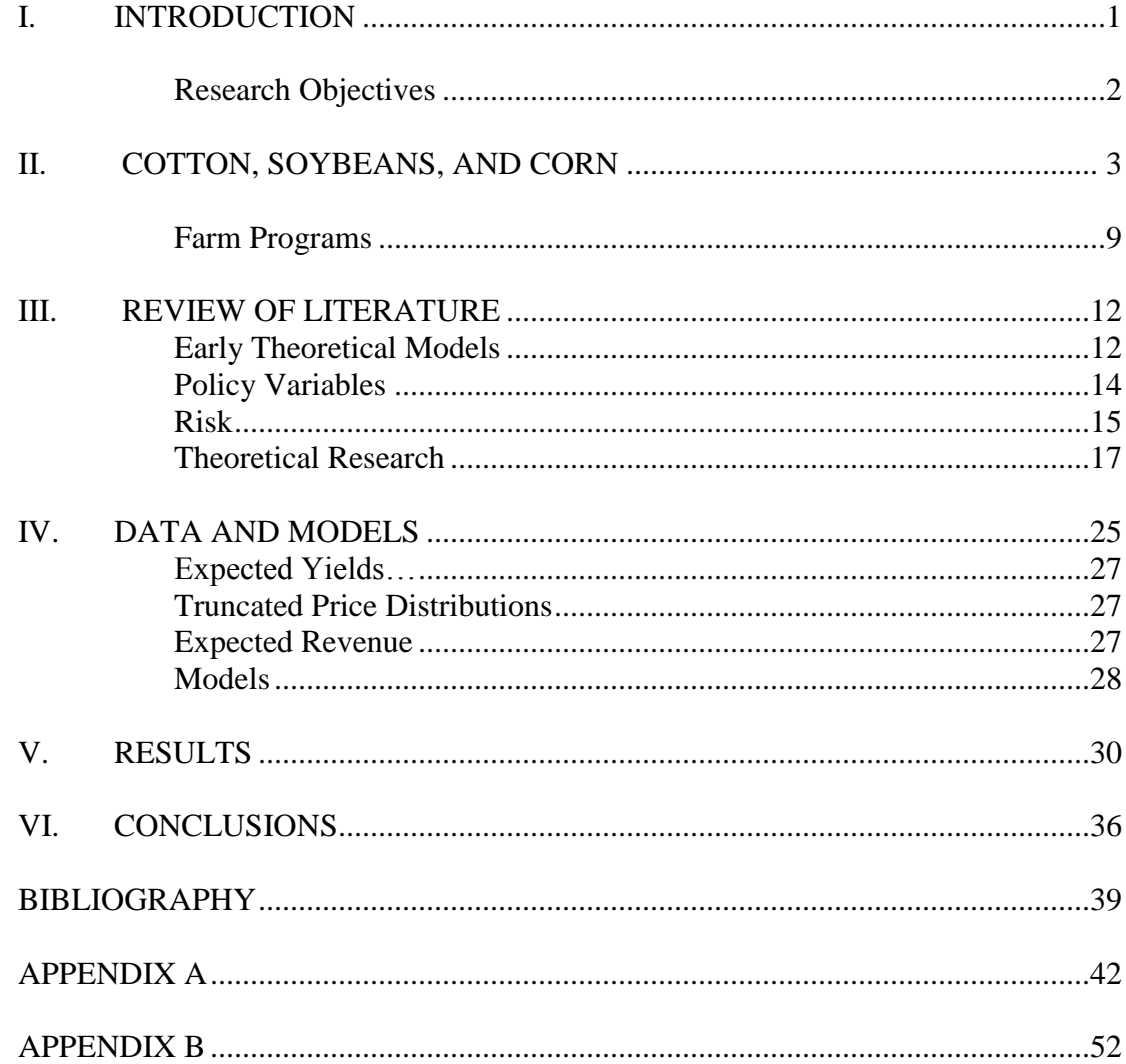

# LIST OF TABLES

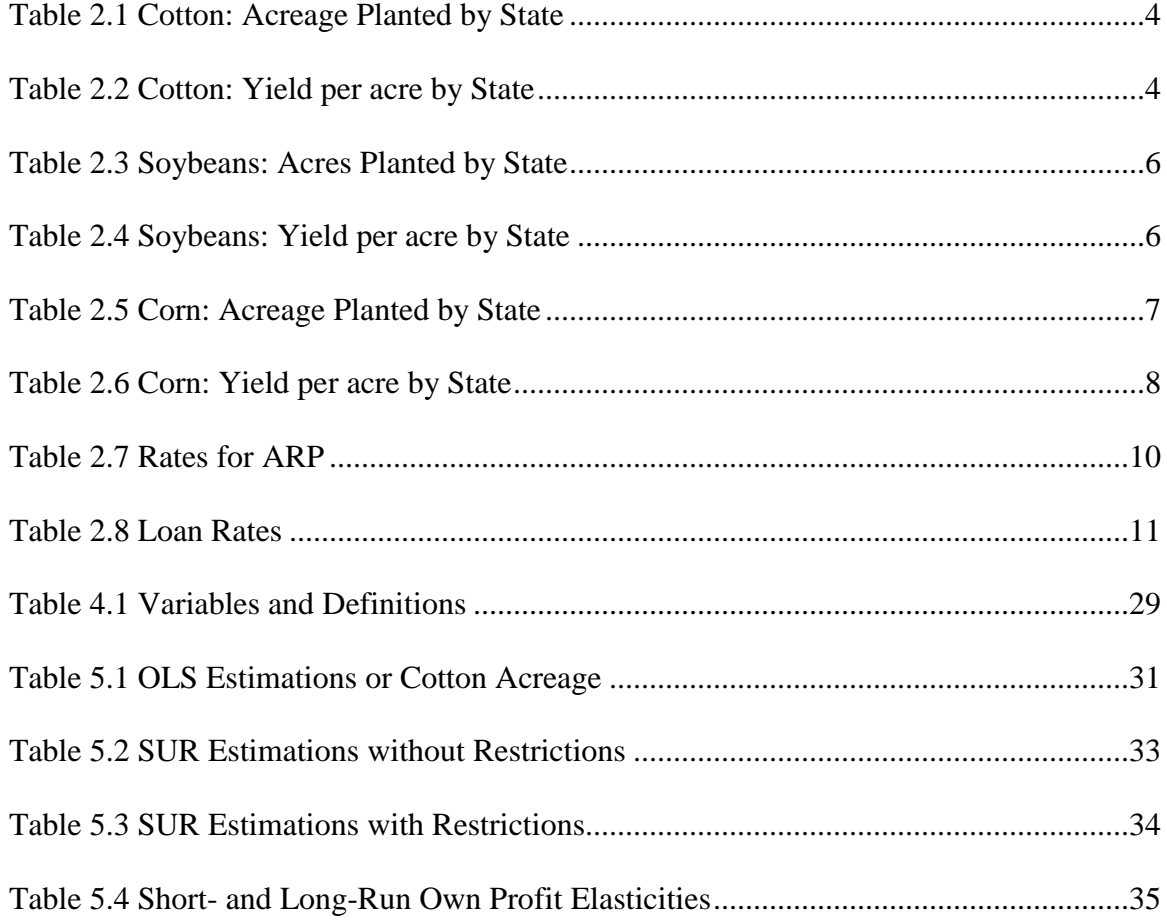

#### **I. INTRODUCTION**

The supply response literature has a significant presence in economic analysis. The analysis of the supply response of row crop production began in 1956 with work by Marc Nerlove and has progressed over the years, with many economists making significant advancements in the field over the latter half of the twentieth century. Literature on the topic has expanded since its inception to include other variables that help estimate supply, such as prices, policy, risk, and wealth. Building on a study by Lin and Dismukes, one that estimated supply response of row crops in the North Central United States, this paper estimates the supply response of row crops in the Southeast United States. Because there have not been any recent publications on supply response in the Southeast, this paper will provide updated estimations for the supply response of corn, cotton, and soybeans.

Supply response models take into account farmers' expected planting decisions, expected prices, expected yield, costs of inputs, farm programs, risk, and wealth. Government sponsored farm programs have historically given producers incentives to either increase or decrease production of certain commodities targeted by the legislation. These farm programs serve to reduce the risk that farmers face when making planting

decisions. The producers' initial wealth may also impact their planting decisions, by allowing them to bear more risk.

## **RESEARCH OBJECTIVES**

This study has three objectives for the supply response analysis. The first objective of this paper is to identify a consistent theoretical model for supply response of row crops in the Southeast. The second objective is to econometrically use data from 1991 through 2005 to estimate results. The third objective is to take into account how various farm program provisions as well as changes in market prices affect row crop supply in the target region.

#### **II. COTTON, SOYBEANS, AND CORN**

Supply response analysis in agriculture focuses on crop production. Some of the major row crops produced in the Southeast U.S. are cotton, soybeans, and corn. Production for each crop varies within each state, but growing seasons tend to be constant throughout the Southeast. Because the three crops' growing seasons overlap, a producer can choose between growing one of the three crops on each acre, but doesn't have the option of growing one of the others at a later point in the year on the same piece of land. The region that this study specifically covers includes Alabama, Florida, Georgia, North Carolina, South Carolina, Tennessee, and Virginia.

Cotton is a textile fiber that is grown in over 80 countries (USDA). The average cotton acreage planted in the Southeast region from 1991-2005 is found in Table 2.1. It is interesting to note that despite the fact that the total cotton acreage planted by the 7 states increased by 66.9% (from 2,198.9 thousand acres to 3,670 thousand acres) over the 15 year period, the various states' individual percentages of the total cotton planted in the region changed a significant amount as well. Initially, Virginia planted the smallest amount of cotton acreage at 0.8% of the total acreage planted, but increased its share to pass Florida by producing 2.53% of the total cotton acreage planted in 2005. North Carolina had the largest percentage of cotton acres planted in 1991 at 20.92%, but slipped to second in cotton acreage planted at 22.21% due to a steady increase in acreage planted by Georgia (from 430 thousand acres in 1991 to 1220 thousand acres in 2005).

| Year | Alabama | Florida | Georgia | North<br>Carolina | South<br>Carolina | Tennessee | Virginia | Total<br>Region |
|------|---------|---------|---------|-------------------|-------------------|-----------|----------|-----------------|
| 1991 | 410     | 50      | 430     | 460               | 211               | 620       | 18       | 2199            |
| 1992 | 415     | 50      | 460     | 380               | 197               | 625       | 22       | 2149            |
| 1993 | 443     | 54      | 615     | 390               | 202               | 625       | 23       | 2352            |
| 1994 | 463     | 69      | 885     | 486               | 225               | 590       | 42       | 2760            |
| 1995 | 590     | 110     | 1500    | 805               | 348               | 700       | 107      | 4160            |
| 1996 | 520     | 99      | 1340    | 740               | 284               | 540       | 103      | 3626            |
| 1997 | 535     | 100     | 1440    | 690               | 290               | 490       | 101      | 3646            |
| 1998 | 495     | 89      | 1370    | 710               | 290               | 450       | 92       | 3496            |
| 1999 | 565     | 107     | 1470    | 880               | 330               | 570       | 110      | 4032            |
| 2000 | 590     | 130     | 1500    | 930               | 300               | 570       | 110      | 4130            |
| 2001 | 610     | 125     | 1490    | 970               | 300               | 620       | 105      | 4220            |
| 2002 | 590     | 120     | 1450    | 940               | 290               | 565       | 100      | 4055            |
| 2003 | 525     | 94      | 1300    | 810               | 220               | 560       | 89       | 3598            |
| 2004 | 550     | 89      | 1290    | 730               | 215               | 530       | 82       | 3486            |
| 2005 | 550     | 86      | 1220    | 815               | 266               | 640       | 93       | 3670            |

Table 2.1 Cotton: Acreage Planted by State (in thousands)

Table 2.2 displays the average cotton yield per acre by state:

|      |         |         |         | North    | South    |           |          |
|------|---------|---------|---------|----------|----------|-----------|----------|
| Year | Alabama | Florida | Georgia | Carolina | Carolina | Tennessee | Virginia |
| 1991 | 655     | 719     | 812     | 672      | 552      | 786       | 765      |
| 1992 | 731     | 701     | 783     | 596      | 651      | 565       | 621      |
| 1993 | 524     | 696     | 586     | 535      | 425      | 495       | 634      |
| 1994 | 766     | 735     | 843     | 820      | 726      | 846       | 944      |
| 1995 | 409     | 472     | 625     | 479      | 527      | 528       | 620      |
| 1996 | 734     | 637     | 747     | 659      | 611      | 774       | 748      |
| 1997 | 597     | 577     | 646     | 652      | 662      | 688       | 659      |
| 1998 | 559     | 489     | 578     | 699      | 589      | 587       | 765      |
| 1999 | 535     | 516     | 579     | 475      | 505      | 428       | 635      |
| 2000 | 492     | 480     | 591     | 742      | 603      | 627       | 738      |
| 2001 | 730     | 612     | 720     | 832      | 763      | 686       | 929      |
| 2002 | 507     | 439     | 557     | 421      | 741      | 314       | 465      |
| 2003 | 772     | 610     | 785     | 646      | 806      | 718       | 674      |
| 2004 | 724     | 601     | 674     | 900      | 900      | 875       | 956      |
| 2005 | 747     | 762     | 849     | 852      | 848      | 743       | 955      |

Table 2.2 Cotton: Yield by State (pounds per acre)

While the fluctuations in the levels of acreage planted found in Table 2.1 will be potentially explained by the models estimated later in this paper, yield per acre is subject to very different factors. Factors such as advances in technology, natural disasters, farm programs, and changing weather patterns all affect crop yields. All 7 states shown in Table 2.2 indicate fluctuating yields over the period; however, the yields seem to trend upward over the time period. It also must be noted that several of the states have years in which their yield dropped to levels below their 1991 levels. It is possible to attribute these fluctuations in yield per acre to changing weather patterns. Certain years such as 2002 saw 6 of the 7 states produce at well below their 1991 yield levels due to a drought, with some such as Tennessee producing at less than half (from 786 pounds per acre in 1991 to 314 pounds per acre in 2002).

Soybeans are the most widely produced oilseed in the U.S. (USDA). Data of acres planted in the Southeast region of the U.S. by state from 1991-2005 are listed below in Table 2.3. The first point that one will notice in Table 2.3 is the general downward trend in soybean acres planted by state for 4 of the 7 states. Specifically, the state of Florida's acreage planted decreased from 45, 55, and 55 thousand acres of soybeans planted in 1991, 1992, and 1993, respectively, to 13, 19, and 9 thousand acres of soybeans planted in 2003, 2004, and 2005, respectively. However, North Carolina, Tennessee, and Virginia have all maintained or increased their soybean acreage planted from 1991 levels.

| Year | Alabama | Florida | Georgia | North<br>Carolina | South<br>Carolina | Tennessee | Virginia | Total<br>Region |
|------|---------|---------|---------|-------------------|-------------------|-----------|----------|-----------------|
| 1991 | 360     | 45      | 600     | 1350              | 650               | 1100      | 530      | 4635            |
| 1992 | 290     | 55      | 650     | 1400              | 690               | 1000      | 520      | 4605            |
| 1993 | 310     | 55      | 600     | 1350              | 600               | 1050      | 520      | 4485            |
| 1994 | 310     | 45      | 520     | 1400              | 600               | 1050      | 540      | 4465            |
| 1995 | 240     | 30      | 320     | 1150              | 550               | 1050      | 490      | 3830            |
| 1996 | 320     | 35      | 400     | 1250              | 560               | 1150      | 500      | 4215            |
| 1997 | 350     | 47      | 400     | 1400              | 580               | 1240      | 510      | 4527            |
| 1998 | 340     | 35      | 300     | 1475              | 540               | 1250      | 500      | 4440            |
| 1999 | 240     | 20      | 220     | 1400              | 480               | 1250      | 470      | 4080            |
| 2000 | 190     | 20      | 170     | 1400              | 450               | 1180      | 490      | 3900            |
| 2001 | 140     | 10      | 165     | 1380              | 440               | 1070      | 500      | 3705            |
| 2002 | 170     | 10      | 160     | 1370              | 435               | 1160      | 490      | 3795            |
| 2003 | 170     | 13      | 190     | 1450              | 430               | 1150      | 500      | 3903            |
| 2004 | 210     | 19      | 280     | 1530              | 540               | 1210      | 540      | 4329            |
| 2005 | 150     | 9       | 180     | 1490              | 430               | 1130      | 530      | 3919            |

Table 2.3 Soybeans: Acres Planted by State (in thousands)

Table 2.4 found below displays the soybean yields per acre by state.

| Year | Alabama Florida |    | Georgia | North<br>Carolina | South<br>Carolina | Tennessee | Virginia |
|------|-----------------|----|---------|-------------------|-------------------|-----------|----------|
| 1991 | 23              | 27 | 27      | 30                | 30                | 22        | 29       |
| 1992 | 29              | 30 | 29      | 27                | 35                | 22        | 31       |
| 1993 | 24              | 25 | 17      | 24                | 31                | 15        | 22       |
| 1994 | 31              | 31 | 31      | 31                | 37                | 27        | 32       |
| 1995 | 24              | 26 | 27      | 25                | 32                | 24        | 24       |
| 1996 | 34              | 32 | 26      | 29                | 35                | 25        | 34       |
| 1997 | 25              | 25 | 21      | 29                | 34                | 23        | 23       |
| 1998 | 22              | 23 | 21      | 27                | 29                | 21        | 23       |
| 1999 | 16              | 32 | 19      | 23                | 19                | 20        | 27       |
| 2000 | 18              | 19 | 24      | 33                | 25                | 25        | 39       |
| 2001 | 35              | 29 | 26      | 32                | 34                | 21        | 36       |
| 2002 | 24              | 33 | 23      | 24                | 31                | 17        | 23       |
| 2003 | 36              | 30 | 33      | 30                | 42                | 28        | 34       |
| 2004 | 35              | 34 | 31      | 34                | 41                | 27        | 39       |
| 2005 | 33              | 32 | 26      | 27                | 38                | 21        | 30       |

Table 2.4 Soybeans: Yield per acre by State

In almost every year of the 14 year period listed, Tennessee had the poorest yields in terms of bushels of soybeans per acre. Even in 2003, when every other state managed to produce over 30 bushels per acre, with South Carolina producing 42 bushels per acre, Tennessee only managed to average 28.

Corn is the most widely produced feed grain in the United States. It is used for human consumption, livestock production, and industrial production (USDA). Acres of corn planted in the Southeast region of the U.S. from 1991-2005 are listed below in Table  $2.5:$ 

| Year | Alabama | Florida | Georgia | North<br>Carolina | South<br>Carolina | Tennessee | Virginia | Total<br>Region |
|------|---------|---------|---------|-------------------|-------------------|-----------|----------|-----------------|
| 1991 | 260     | 110     | 600     | 1050              | 280               | 620       | 500      | 3420            |
| 1992 | 330     | 150     | 750     | 1150              | 375               | 740       | 520      | 4015            |
| 1993 | 300     | 140     | 650     | 1000              | 330               | 660       | 490      | 3570            |
| 1994 | 290     | 120     | 600     | 1000              | 370               | 670       | 500      | 3550            |
| 1995 | 250     | 100     | 400     | 800               | 290               | 640       | 430      | 2910            |
| 1996 | 300     | 140     | 580     | 1000              | 400               | 740       | 450      | 3610            |
| 1997 | 280     | 120     | 500     | 960               | 350               | 700       | 490      | 3400            |
| 1998 | 300     | 160     | 500     | 860               | 350               | 700       | 500      | 3370            |
| 1999 | 220     | 90      | 350     | 750               | 300               | 630       | 500      | 2840            |
| 2000 | 230     | 85      | 360     | 730               | 310               | 650       | 470      | 2835            |
| 2001 | 180     | 65      | 265     | 700               | 260               | 680       | 470      | 2620            |
| 2002 | 200     | 75      | 340     | 780               | 320               | 690       | 500      | 2905            |
| 2003 | 220     | 75      | 340     | 740               | 240               | 710       | 470      | 2795            |
| 2004 | 220     | 70      | 335     | 820               | 315               | 680       | 500      | 2940            |
| 2005 | 220     | 65      | 270     | 750               | 300               | 650       | 490      | 2745            |

Table 2.5 Corn: Acreage Planted by State (thousands)

Though there is somewhat of a gradual decreasing trend in some of the states' acreage planted, it can be observed that North Carolina planted the most acreage every year of the 15 year period and that Florida planted the least acreage every year of the 15 year period. However, despite the fact that North Carolina planted the greatest corn acreage each year,

the states' percentages of the seven states total acreage planted decreased over the 15 year period. In 1991, North Carolina planted 30.7% of the 7 state total corn acreage with 1050 thousand acres. In 2005, it only planted 27.3% with 750 acres. This could be due to a variety of different factors, including the fact that the 7 states experienced a 19.7% decrease in total corn acreage planted and that Tennessee increased its percentage of the 7 state total corn acreage planted by 5.5% from 18.1% to 23.6%.

Table 2.6 displays corn yields from 1991-2005 by state.

|      |         |         |         | North    | South    |           |          |
|------|---------|---------|---------|----------|----------|-----------|----------|
| Year | Alabama | Florida | Georgia | Carolina | Carolina | Tennessee | Virginia |
| 1991 | 80      | 68      | 100     | 90       | 86       | 85        | 84       |
| 1992 | 94      | 75      | 100     | 95       | 124      | 88        | 116      |
| 1993 | 55      | 65      | 70      | 65       | 84       | 40        | 60       |
| 1994 | 96      | 85      | 106     | 91       | 116      | 85        | 98       |
| 1995 | 75      | 90      | 90      | 107      | 118      | 91        | 111      |
| 1996 | 82      | 88      | 95      | 95       | 116      | 79        | 126      |
| 1997 | 87      | 80      | 105     | 89       | 102      | 95        | 93       |
| 1998 | 63      | 62      | 85      | 70       | 96       | 40        | 84       |
| 1999 | 103     | 93      | 103     | 80       | 102      | 70        | 78       |
| 2000 | 65      | 75      | 107     | 116      | 114      | 65        | 146      |
| 2001 | 107     | 87      | 134     | 125      | 132      | 108       | 123      |
| 2002 | 88      | 96      | 110     | 83       | 107      | 47        | 68       |
| 2003 | 122     | 82      | 129     | 106      | 131      | 105       | 115      |
| 2004 | 123     | 90      | 130     | 117      | 140      | 100       | 145      |
| 2005 | 119     | 94      | 129     | 120      | 130      | 116       | 118      |

Table 2.6 Corn: Yield per acre by State (bushels per acre)

The corn yield per acre shows a general trend upward in all 7 states over the 14 year period, marked by some decreases across the board in certain years such as 1998 and 2002.

#### **FARM PROGRAMS**

Farm programs have existed since the 1930's to help farmers stabilize price and support income. Historically programs included acre reduction programs and loan programs. The following policy information was gathered from various United States Department of Agriculture (USDA) publications listed in the Bibliography. The Food, Agriculture, Conservation, and Trade Act of 1990 (FACTA) contained several benefits for agricultural producers. One benefit was the establishment of target prices at fixed rates. Additionally, FACTA allowed for more planting flexibility by permitting farmers to plant any eligible crop, excepting fruits and vegetables, on up to 25% of their base acreage. As long as this percentage is not exceeded, the farmer's base history is preserved, and he or she will receive deficiency payments on 85% of the crop base. Also, FACTA extended the Acreage Reduction Program to be utilized when the USDA predicts excessive supply of certain commodities. In addition, FACTA extended the Secretary of Agriculture's ability to offer and loan deficiency payments (USDA).

The Agricultural Marketing Transition Act of 1996 redefined policy specifications for income support and commodity loan programs. As stated above, the 1996 Act discontinued acreage restriction programs and allowed more flexibility in farms' planting decisions. The loan programs had few changes and loan rates were kept as moving averages of past prices of cotton, corn, and soybeans (Hoffman 1996). The 1996 Act covered the time period of 1996-2001.

Another significant policy that affected cotton, corn, and soybean acreage was the Farm Security and Rural Investment Act of 2002 (FSRIA). First, it altered the requirements for the direct payment program. Under the 1996 AMTA, a producer had to

have participated in one of the eligible programs for at least 1 year from 1991 to 1995. He or she was then eligible to enter into a 7 year production flexibility contract which guaranteed payments through 2002. The FSRIA expanded eligibility for direct payment programs by recalculating base acreage. Also, it expanded the direct payment programs to include soybeans. The new base acreage reflected a four year average of planted acre from 1998-2001. The loan program was continued and fixed rates are established. In addition, nonrecourse loans with marketing loan provisions were extended. With a nonrecourse loan, a farmer may choose to forfeit his crop instead of repaying the loan (USDA). The 2002 Act covered the time period from 2002-2005.

Acreage reduction programs (ARP) required producers to retire a specific amount of their base acreage to gain eligibility for loan benefits. These programs affected corn and cotton, but not soybeans. The 1996 Farm Bill ended the acreage reduction program (USDA). The ARP percentages are listed below in Table 2.7.

| Year | Cotton | Corn | Soybeans |
|------|--------|------|----------|
| 1991 | ັ      | 7.5  | U        |
| 1992 | 10     |      | U        |
| 1993 | −      | 10   | U        |
| 1994 |        | U    | U        |
| 1995 | 7.5    | 7.5  |          |

Table 2.7 Rates for ARP (in percents)

Marketing loan programs contain a specific loan rate under which producers can use their crop as collateral to receive a loan from the government. The loan rate is a guaranteed price the producer receives, when the market price falls below the loan rate. Alternatively, a farmer may choose to sell his crop at the market price and receive a loan deficiency payment, which is the difference between the market price and the loan rate (USDA). The loan rates for each row crop from 1991-2005 are displayed the Table 2.8.

| Year | Cotton $(\frac{8}{lb})$ | Corn $(\frac{5}{bu})$ | Soybeans (\$/bu) |
|------|-------------------------|-----------------------|------------------|
| 1991 | 0.686                   | 2.189                 | 6.782            |
| 1992 | 0.703                   | 2.310                 | 6.742            |
| 1993 | 0.693                   | 2.277                 | 6.645            |
| 1994 | 0.654                   | 2.471                 | 6.432            |
| 1995 | 0.655                   | 2.386                 | 6.210            |
| 1996 | 0.640                   | 2.330                 | 6.126            |
| 1997 | 0.640                   | 2.331                 | 6.488            |
| 1998 | 0.657                   | 2.391                 | 6.655            |
| 1999 | 0.651                   | 2.370                 | 6.597            |
| 2000 | 0.616                   | 2.242                 | 6.239            |
| 2001 | 0.609                   | 2.217                 | 6.169            |
| 2002 | 0.624                   | 2.377                 | 6.003            |
| 2003 | 0.593                   | 2.257                 | 5.699            |
| 2004 | 0.558                   | 2.092                 | 5.365            |
| 2005 | 0.520                   | 1.950                 | 5.000            |

Table 2.8 Loan Rates (Deflated)

## **III. REVIEW OF LITERATURE**

Supply response models originally included prices and little else. Through the years, the theoretical research has progressed to capture other variables. This chapter reviewed published research on supply response.

#### **EARLY THEORETICAL MODELS**

Nerlove (1956) developed a model for estimating elasticities for cotton, corn, and wheat from 1909-1932. His work focused on estimating expected prices utilized by farmers in making acreage decisions. He proposed that farmers predicate part of their decision on expected future prices when considering how many acres to plant. Nerlove modeled expected prices as a weighted moving average of past prices. Because the expected prices used by producers to make their planting decision cannot be observed, other more readily available data was used to establish their estimates.

Nerlove surmised that acreage decisions take into account more variables than merely the price of the previous year's crop. He proposed that farmers base their ideas on expected prices for next year. Using a weighted moving average system, Nerlove took into consideration prices from previous years. Equation (3.1) below is the model proposed by Nerlove in which producers modify their expected prices for this year in proportion to the amount of error they estimated from the previous year. The coefficient of expectations is β and t is a time subscript.

(3.1)  $PC_t - PC_{t-1} = \beta [AP_{t-1} - PC_{t-1}], \quad 0 \le \beta \le 1$ 

Where

 $PC<sub>t</sub>$  = the crop price expected that year  $PC_{t-1}$  = the crop price expected lagged by one year  $AP_{t-1}$  = the actual crop price lagged by one year

Equation (3.2) illustrates how the expectations model above can also be represented as the expected prices being a weighted moving average of the past prices where the weights are a function of the coefficient of expectation.

(3.2)  $PC_t = \beta AP_{t-1} + (1-\beta)\beta AP_{t-2} + (1-\beta)^2 \beta AP_{t-3} + ...$ 

β has value between zero and one which indicates that weight decreases to zero as time passes. Producers have a greater tendency to use previous expectations when β is closer to zero. Thus, past prices cannot be overlooked. Equation (3.3) shows a linear relationship in which the amount of acreage planted is a function based solely on the expected price for a crop. Nerlove used this model to find both the coefficient of expectation and the elasticity of acreage to expected price.

$$
(3.3) \quad A_t = b_0 + b_1 PC_t + u_t
$$

Where  $A_t$  = the amount of acreage planted that year  $u_t$  = the random residual

The expected price, PC<sub>t</sub>, cannot be observed. Equation  $(3.1)$  includes the expected price and the actual crop price. Therefore, the actual lagged crop price and the lagged acreage planted received is used in the place of  ${PC}_t$  and  ${PC}_{t-1}$ , respectively. After making the substitutions, Equation (3.4) is derived below:

$$
(3.4) \quad A_t = \pi_0 + \pi_1 AP_{t-1} + \pi A_{t-1} + \mu_t
$$

Where  $A_{t-1}$  = the amount of acreage planted lagged by one year  $\mu_t$  = the random residual ( $u_t \neq \mu_t$ ).

Nerlove conjectured that if an expected price is used to make decisions then there should be a relationship between the current year's acreage and the previous year's price and acreage. Two methods were used in an attempt to estimate the equation. The first was called the special method in which Nerlove restricted the coefficient of expectation, β, to equal one. The second method, referred to as the general method, allowed the coefficient of expectation to be unrestricted.

Both estimates of the elasticities of acreage with respect to expected price and coefficient of expectation were significant at the five percent level or higher. The special method estimated the  $R^2$  as 0.59, 0.64, and 0.22 respectively for cotton, wheat, and corn. The general method estimated the  $R^2$  as 0.74, 0.77, and 0.35. The  $R^2$  from the general method were higher in all three crops. The elasticities of acreage to expected price in the special method were 0.20, 0.47, and 0.09 respectively for cotton, wheat, and corn. The general method estimated elasticities of 0.67, 0.93, and 0.18 respectively for cotton, wheat, and corn. Overall, the general method generated higher estimates for the elasticities of acreage to expected price and the coefficient of expectation.

Tomek (1972) modified Nerlove's model by adding a supply shifting variable into the model and changing the price deflator. A dummy variable was used to capture the supply shift and the Index of Prices Paid by Farmers price index. Significant results were estimated for both the variables.

#### **POLICY VARIABLES**

Houck and Ryan (1972) analyzed supply relationships for U.S. corn acreage and the U.S. feed grain policy. Their model concentrated on taking government programs into account. They estimated the effects of price support and acreage restricting programs on

acreage decisions. The policy variables included were loan rates, price support, and diversion payment rates. The results indicated that from 1948-1970, 95 percent of the variation of U.S. corn acreage was linked with the policy variables.

Lee and Helmberger (1985) estimated supply response of corn and soybeans by including the following farm program variables: participation decisions, crosscommodity effects, and a model for farm programs and the free market. Price responsiveness was estimated under a system including both a "farm program" equation and a "free market" equation, using pooled time-series and cross-sectional data for both. The farm program equation incorporated direct payments which includes allotments and set asides. Corn was more own-price responsive in years of acreage control programs versus years without acreage controls. Soybeans were less own-price responsive during "farm programs" versus the "free market".

Duffy, Wolhgenant, and Richardson (1987) analyzed the supply response of cotton under farm programs in four regions of the U.S. A weighted combination of expected market price and government policy was used to as the own-price variable. Results indicated that prices of competing enterprises were significant in acreage supply in 2 regions, Southern Plains and Southeast. The own-price elasticities of cotton for the short- and long-run were 0.273 and 0.573, respectively.

#### **RISK**

Just (1974) developed variables to capture risk when including government programs in estimating acreage response. He used an adaptive expectation geometric lag model. The model was generalized by geometrically including the quadratic lag terms.

Just estimated wheat and grain sorghum acreage in the San Joaquin and Sacramento

Valleys in California. In his analysis of the San Joaquin and Sacramento Valleys, three

different hypotheses were tested in the paper described below:

Hypothesis 1: Decisions are not significantly affected by subjective variances or covariances,

Hypothesis 2: Decisions are not significantly affected by the subjective covariances, and

Hypothesis 3: the temporal lag distributions for the subjective mean and variance are equal.

The model is equation (3.5) below:

$$
(3.5) \tY_t = A_0 + A_1 \theta \sum (1-\theta)^k Z_{t-k-i} + \varepsilon
$$

Where  $Y_t = p \times 1$  vector of dependent variables

 $Z_t = n \times 1$  vector of explanatory variables including prices  $A_0 = p \times 1$  parameter vector  $A_1 = p \times n$  parameter matrix  $\theta$  = scalar parameter ε = stochastic disturbance *p* x 1 vector

In equation (3.6),  $Z^*$ <sub>t</sub> represents the decision maker's expectations for the mean of prices and yields. These decisions are reflected in  $Y_t$ . Alternatively, equation (3.7) geometrically weights past observations to predict decision maker's expectation when

considering  $[Z_{i,t} - Z^*_{i,t}]^2$  as an observation of risk.

(3.6) 
$$
Z^*_{t} = \theta \sum (1 - \theta)^k Z_{t-k-1}
$$

- (3.7)  $[Z_{i,t} Z^*_{i,t}]^2 = [Z_{i,t} \theta \sum_{i} (1-\theta)^k Z_{t-k-1}]^2$
- (3.8)  $W^*_{i,t} = \varphi \sum (1-\varphi)^k [Z_{i,t-k-1} Z^*_{i,t-k-1}]^2$

In equation (3.8),  $W^*_{i,t}$  is an *n* x 1 vector and  $\varphi$  is a scalar geometric parameter.

Thus, the original equation (3.5) is modified to equation (3.9) which includes.

(3.9) 
$$
Y_t = A_0 + A_1 Z^*{}_{t} + A_2 W^*{}_{t} + \varepsilon
$$

 $A_2$  is a *p* x *n* parameter matrix. Equation (3.10) is an observation of the covariance of the prices or yields. The covariance is considered to be important in the decision maker's expectations. So, equation (3.11) includes the covariance in  $W^*$ <sub>t</sub>.

(3.10) 
$$
\Psi_{i,j,t} = [Z_i, t - Z^*_{i}, t] [Z_i, t - Z^*_{i}, t]
$$
  
(3.11)  $W^*_{t} = \varphi \sum_{i} (1 - \varphi)^k \psi_{t-k-1}$ 

Equation (3.12) is the final model which contains all the modifications from the initial equation (3.5).

$$
(3.12)\ \ \, Y_t = A_0 + A_1 \theta \, \Sigma \, \, (1\text{-}\theta)^k \; Z_{t\text{-}k\text{-}i} + A_2 \phi_t \, \Sigma \, \, (1\text{-}\phi)^k \psi \, \, _{t\text{-}k\text{-}1} + \epsilon
$$

The estimation of model (3.12) produced the rejection of hypothesis 1 because risk was significant in most equations. The exception to risk not being significant was found only in the case where the crops were strongly regulated by government programs.

Pope (1981) explored different levels of price expectations for aggregated supply response. Concave, convex, and linear supply functions are analyzed at different dispersion levels. Results were comparable to those of Just (1974) on supply response under risk.

#### **THEORETICAL RESEARCH**

Gardner (1976) used futures prices in his supply analysis of soybeans and cotton. Specifically, he used the prices of futures contracts for next year's crop instead of using the lagged price to represent farmers' expected price. He addressed three problems

created by using futures prices. First, the futures price represents nonfarm speculators along with farmers. Second, there is a question of which specific futures contact should be used. Third, there is a question at which point in time should the price be taken. In the end, the use of futures prices proved to be comparable to the lagged prices in the estimations.

Shumway (1983) analyzed Texas field crop production and estimations of product supply and input demand equations. These analyses were based on competitive behavior in output and variable input markets along with a twice continuously differentiable input requirements function. Specifically, the model included a lag structure for the product price and unobserved market price. The estimations indicate inconsistencies in the model and do not support the symmetry restrictions.

Chavas and Holt (1990) used expected utility maximization to develop a supply response model when estimating corn and soybeans on a national basis. Their model took risk (using revenue uncertainty), wealth effects, and government programs into account. The utility maximization function by von Neumann Morgensten is assumed for household preferences.

The model maximizes expected utility subject to equation (3.13), a budget constraint, and equation (3.14), an acreage constraint. Equation (3.13) includes the variables I (the exogenous income/wealth variable), R (the revenue variable), C (the total cost of production), and qG (the household consumption expenditures deflated). Equation 3.13 can also be represented as the second equation that breaks down revenue and total cost of production. The revenue variable includes p (the market price of the

crop), and Y (the yield per acre). The total cost of production is estimated with c (the cost of production per acre) and A (the number of acres planted).

(3.13) 
$$
I + R - C = qG \text{ or } I + \Sigma pYA - \Sigma cA = qG
$$

 $(3.14) f(A) = 0$ 

The variables subject to risk are p and Y. Neither variable is known when planting decisions are being determined.

After making substitutions with equation (3.13), the final model is present in equation (3.15).

(3.15) max  $\{EU(w + \Sigma_{i=1} \Pi A)\}\$  s.t. (3.14)

Substitutions were made with w (wealth) and  $\pi$  (profits per acre of crop) that take price, yield, and cost in account. Chavas and Holt denote  $A^*(w; \pi; \alpha)$  as the optimal level of acreage per crop which is dependent on wealth, expected profit per acre, and higher moments of the profit distribution ( $\alpha$ ). The decision of A\* made by famers under risk is homogenous of degree zero in initial wealth (w), output price (p), input cost (c), and consumer price (q).

Equation (3.16) represents the symmetry restrictions needed for expected utility.  $A^{C}$  is the wealth compensated acreage decision.

$$
(3.16) \, dA^C/d\pi = dA^* / d\pi - dA^* / d\pi A^*
$$

The wealth effects above reflect the different types of risks that can be assumed for optimizing acreage decisions. Specifically, if zero wealth effect is assumed then dA\* /*d*w becomes zero and symmetric, positive semi definite matrix.

The variance for untruncated normalized prices was calculated as equation (3.17), below.

(3.17) VAR 
$$
(P_{it}) = \sum \lambda_j [P_{i,t-j} - E_{t-j-1} P_{i,t-j}]^2
$$

The variance is weighted by the variable  $\lambda_i$  of .5, .33, and .17 for t-1, t-2, and t-3, respectively. Price support, such as loan rates, sets a floor under market prices. Price expectations and riskiness of revenue are affected by the price support rates; the truncated distributions of price take the price support affects into account. The truncated mean for the normal distribution is below in equation (3.18),

(3.18) E  $[P | P > S] = \mu = \int P f(P|P > S) dx = \mu + \sigma \lambda(\alpha)$ 

where  $\alpha = (S - \mu)/\sigma$  and  $\lambda(\alpha) = \varphi(\alpha)/[1 - \Phi(\alpha)]$ . P is the expected crop price, S is the loan rate, μ is the untruncated mean, σ is the standard deviation,  $\lambda$ (α) is the inverse mills ratio,  $\varphi$  is the standard normal density, and  $\Phi$  is the standard normal CDF (Greene). The truncated variance for the normal distribution is  $\sigma^2 = \int (P - \mu)^2 f(P|P > S) dx$  (Greene).

The equations below were used to generate the truncated price distributions. H<sub>i</sub> represents the level of price support. They define  $x_i$  a normally distributed random variable, as H<sub>i</sub> if  $X_i$  is less than H<sub>i</sub> and  $X_i$  if  $X_i$  is greater than or equal to H<sub>i</sub> where i= 1, 2, and so on. Equation (3.19) and Equation (3.20) define the random variables  $e_i$  and  $h_i$ , respectively.

(3.19)  $e_i = (x_i - X_i) / \sigma_{ii}^{1/2}$ (3.20)  $h_i = (H_i - X_i)/\sigma_{ii}^{1/2}$ 

Equation (3.20) is the mean of  $e_i$  where  $\Phi(.)$  is the standard normal distribution function and  $\varphi$ (.) is the bivariate standard normal density function.

(3.21)  $E(e_i) = h_i \Phi(h_i) + \phi(h_i)$ 

Equation (3.22) and equation (3.23) are the second moments of  $e_i$  which were derived in Chavas and Holt's appendix.

(3.22) 
$$
M_{ii} = E(e_i^2) = h_i^2 \Phi(h_i) + 1 - \Phi(h_i) + h_i \phi(h_i)
$$
  
(3.23)  $M_{ij} = E(e_i, e_j) = F(h_i, h_j)\rho_{jj} + [(1 - \rho_{ij}^2)/2\pi]^{1/2} \phi(Z_{ij}) + h_i \phi(h_i) \Phi(k_{ji}) +$   
 $h_i h_j \Phi(h_i, h_j)$ 

All of equation (3.23) substitutions are listed below.

(3.24) F (h<sub>i</sub>, h<sub>j</sub>) = 
$$
\Phi
$$
 (h<sub>i</sub>, h<sub>j</sub>) + 1 -  $\Phi$  (h<sub>i</sub>) -  $\Phi$  (h<sub>j</sub>)  
\n(3.25) Z<sub>ij</sub> = { $(h_i^2 + 2\rho_{ij}h_ih_j + h_i^2)/(1 - \rho_{ij}^2)$ }<sup>1/2</sup>  
\n(3.26)  $k_{ij} = (h_i - \rho_{ij}h_i)/(1 - \rho_{ij}^2)^{1/2}$   
\n(3.27)  $\rho_{ij} = \sigma_{ij}/(\sigma_{ii}\sigma_{jj})^{1/2}$ 

Equation (3.28), equation (3.29), and equation (3.30) are the mean, variance, and

covariance of  $x_i$ , respectively.

(3.28) 
$$
x_i = E(x_i) = X_i + \sigma_{ii}^{1/2} e_i
$$
  
(3.29)  $V(x_1) = E(x_i - x_i)^2 = \sigma_{ii} (M_{ii} - e_i^2)$   
(3.30) COV  $(x_i, x_j) = E(x_i - x_i)(x_j - x_j) = (\sigma_{ii} \sigma_{jj})^{1/2} (M_{ij} - e_i e_j)$ 

The farm value of proprietor equity was used for the wealth variable.

Chavas and Holt defined profit below in equation (3.31).

$$
(3.31) \ \pi_{jt} = E_{t-1}[(p_{jt}/q_t)Y_{jt} - (c_{jt}/q_t)|p_t \geq p^s_t]
$$

The model estimated by Chavas and Holt is listed below

$$
(3.32)\quad A_{it}=a_i+\alpha_i\ (w_{t\text{-}1}+\Sigma_j\ A_j\pi_{jt})+\Sigma_j\ Bi_j\pi_{jt}+\Sigma\ _{k\geq j}\ \Sigma_j\ \gamma_{ijk}\sigma_{jkt}+\theta_it+\eta_iD83+\mu_{it}
$$

Where  $A_{it}$  = Amount of acres planted

 $w_{t-1}$  = wealth (farm value of proprietor equity)  $\pi_{it}$  = Truncated mean return per acre  $\alpha_i = dA_i/dw$ γij= *d*Ai/*d*σjk  $\sigma_{ikt}$  = covariances  $t =$ Trend variable D83 = Dummy variable for discount effect of the 1983 payment-in-kind program  $\mu_{it}$  = error term

Estimations from the model above indicated that risk and wealth effects were important in the choosing acreage allocation of corn and soybeans. The own-revenue elasticites were 0.068 and .279 for the corn and cotton equations, respectively. The ownrevenue elasticites were 0.158 and 0.441 for the corn and soybeans model, respectively. Cross commodity prices effects were also important. When price support for a crop was increased, the expected price also increased and the acreage planted for the substitute crop decreased.

Using the model developed by Chavas and Holt, Duffy, Shalishali, and Kinnucan (1994) analyzed supply response for corn, cotton, and soybeans in the Southeast. The Southeast region included Alabama, Georgia, North Carolina, and South Carolina. Three sets of equations were estimated. They also included variables to capture the diversion payments for cotton and corn. The own-revenue corn elasticity was 0.0954 along with the soybeans own-revenue of 0.560. Thus, the Southeast region was found to be more responsive to changes in profitability than the U.S. as a whole.

Duffy, Shalishali, and Kinnucan also estimated a set of time-varying parameter models. The models allowed for stochastic and systematic changes. The stochastic changes took place around stationary and non-stationary mean values. The systematic changes took place by varying nonrandom parameter values. Results of the model suggested that over time cotton acreage has become more inelastic.

Using a similar framework to that of Chavas and Holt, Lin and Dismukes (2007) analyzed supply response in the North Central region of the United States for corn, soybeans, and wheat. The North Central region included Wisconsin, Illinois, Indiana, Iowa, Michigan, Minnesota, Missouri, and Ohio. They used futures prices for expected

crop prices. Instead of price, they used expected variance and covariances of revenues to reflect price and production risk. The household wealth variable was farm operator household net worth which included both farm and non-farm sources. The estimations included a lagged dependent variable as an explanatory variable to take into account the cost of making adjustments in production over time. Their expected yields were generated by regressing actual yields on a trend variable. In addition to the crossequation symmetry restrictions, Lin and Dismukes restricted the parameter on expected net returns of soybeans to 0.0090 in the soybean equation due to a high collinearity between corn and soybeans net returns.

Equation (3.33) below is the linear acreage model and equation (3.34) is the acreage share model estimated.

(3.33) 
$$
A_i = a_{1i} + b_{ij} \sum_{j=1} NRT_j + c_{ij} \sum_{j=1} VAR_i + d_{ij} \sum_{i \neq j, 1} COVID'_{ij} + e_i W_i + f_i Z_i + \mu_i
$$
  
(3.34)  $Si = a_{1i} + b_{ij} \sum_{j=1} NRT_j + c_{ij} \sum_{j=1} VAR_i + d_{ij} \sum_{i \neq j, 1} COVID'_{ij} + e_i W_i + f_i Z_i + \mu_i$ 

Where  $\Sigma$  Si = 1

 $A_i$  = acreage planted  $Si = share combined average of crops$  $NRT_i =$  expected net returns  $VAR<sub>i</sub> = expected variance of revenues$  $COV_{ii}$  = expected covariance of cross-commodity revenues  $W_i$  = farm operator household initial net worth  $Z_i$  = APR, state dummies, lagged dependent variable ( $A_{i,t-1}$  and  $S_{i,t-1}$ ), and the error term

The own-revenue elasticites were 0.170 and 0.158 for the corn linear and share models, respectively. The own-revenue elasticites were 0.295 and 0.304 for the soybeans linear and share models, respectively. The own-revenue elasticites were 0.336 and 0.248 for the wheat linear and share models, respectively. In the estimations of the model above, risk did not prove to have strong effect across commodities in the North Central region of the U.S. Also, increased initial wealth lead to increased acreage planted of crops.

#### **IV. DATA AND THE MODELS**

This analysis used time-series and cross-sectional data from 1991-2005. Data for cotton, soybeans, and corn were collected from the Southeast states of Alabama, Florida, Georgia, North Carolina, South Carolina, Tennessee, and Virginia. Planted acreage and market prices for each row crop from 1987-2005 for each state were collected from the United States Department of Agriculture's Quick Stats website and can be located in Appendix A. All prices were normalized to 2005 levels using Producer Price Indexes for Farm Products. The Producers Price Index for farm products was found at the Bureau of Labor Statistics website and can be located in Appendix A.

An average of three days of futures prices was taken for each crop from a specific time period with relation to the specific time of year the producers made their planting decisions to generate the expected price. This average represents the futures price used in the estimation. The futures data were collected from the period of 1989-2005 from Price Data and can be located in Appendix A. December cotton futures prices were collected in January on the second Tuesday, Wednesday, and Thursday during the same year. September corn futures prices were collected in January on the second Tuesday, Wednesday, and Thursday for the month during the same year. November soybean futures prices were collected in January for the second Tuesday, Wednesday, and Thursday during the same year.

Expected prices were developed by subtracting the futures prices from the state average market price to estimate the basis for that crop in each state. The average basis was then subtracted from the average futures price to get the expected price. The equations (4.1) and (4.2) below illustrate the formulas for the basis and expected price. (4.1)  $\sum_{t=1}$  (Average Market Price  $t -$  Average Futures Price  $t/N =$  Average Basis (4.2) Average Futures Price  $t -$  Average Basis = Expected Price  $t =$ 

N is the number of observations.

Costs of production, on a regional basis, were collected for each crop for the period 1991 to 2005. Costs of production for 1991-1995 were collected from Southeast region. In 1996, this series ended and was replaced by a new series with different regional names. The costs of production for 1996-2005 were thus collected from the Southern Seaboard region. Since the USDA changed the format of the costs of production from the original 1991-1995 data, the data from 1996-2005 were standardized to 1991- 1995 data by adding hired labor and subtracting interest paid on capital to operating costs. The costs of productions for each crop were gathered from the USDA and can be located in Appendix A.

From 1990 to 1995, the loan rates were found in *Cotton: Background for 1995 Farm Legislation* and *Feed Grains: Background for 1995 Farm Legislation* by the USDA*.* After 1995, they were found in *Provisions for the Federal Agriculture Improvement and Reform Act of 1996* by the USDA for 1996-2001. The 2002-2005 loan rates were found in *The 202 Farm Act: Provisions and Implications of Commodity Markets* published by the USDA. The Acreage Reduction Programs rates were found in *Cotton: Background for 1995 Farm Legislation, USDA's Federal Register: Rules and* 

*Regulations,* and *Feed Grains: Background for 1995 Farm Legislation* by the USDA*.* 

The wealth variable used farm equity and was from the Agricultural Resource

Management Survey of the USDA and can be located in Appendix A.

### **EXPECTED YIELDS**

The yield data from 1971-2005 was used to generate expected yields by equation (4.3) below:

(4.3) 
$$
E(Y_t) = \alpha + \beta_1 Y_{t-1} + \beta_2 T
$$

where  $Y_t$  is the yield,  $Y_{t-1}$  is the lagged yield, and T is the trend variable. The yield data were gathered from the USDA Quick Stats website and can be located in Appendix A. The trend variable takes the value of 1 in 1971, 2 in 1972, and so on. In each year of subsequent estimation, a new year of data was added to the model.

#### **TRUNCATED PRICE DISTRIBUTION**

Because the loan rate "cuts off" the lower tail of the price distribution, the mean and the variance of price will be affected. Using the same formula as Lin and Dismukes, the mean of the truncated price variable is defined by equation (4.4.) below:

(4.4) 
$$
E(TP) = sp + \Phi(\gamma) + \sigma_p^{2} * (1/\sqrt{(2 \pi \pi)})^{(-5 \times \gamma^* \gamma)} + ep^* (1 - \Phi(\gamma))
$$

where sp is the support price; ep is the expected market price;  $\sigma_p$  is the untruncated variance of price, calculated as a moving weighted average of the deviations of expected market price from actual market price, using a three-year lag and the weights (0.5., 0.3., and 0.2);  $\gamma$  is defined as (sp – ep) /  $\sigma_p$  and  $\Phi$  is the standard normal distribution.

The truncated variance and covariances were created following the formula found in Greene, as applied by Lin and Dismukes. Also, they can be found in the literature
review of Chavas and Holt. The SAS Programs that were used to generate the variables are available in Appendix B.

## **EXPECTED REVENUE**

Equation (4.5) is the formula for expected net revenues, taking into account the truncation of prices by the loan rate.

(4.5) NRT = E(Y) \* E(TP) – CP + (1- 
$$
\Phi
$$
 (γ)) \* ( $\zeta/\sqrt{\sigma_y}^2$  \*  $\sigma_p^2$ ) \*  $\sigma_y$  \*  $\sqrt{\sigma_p}^2$ 

 $E(Y)$  is the expected yield, CP is the lagged costs,  $\zeta$  is the correlation between untruncated price and yields,  $\sigma_p^2$  is the variance of untruncated yields,  $\sigma_p$  is the standard deviation for untruncated prices,  $\sigma_y$  is the standard deviation for untruncated yields, and  $\sigma_{tp}^2$  is the truncated variance of price.

### **MODELS**

This analysis used the framework from Chavas and Holt's model and Lin and Dismukes. Equation (4.6) is the cotton model, equation (4.7) is the soybeans model, and equation (4.8) is the corn model.

- (4.6)  $A_i = a_i + b_i$  ctexpre + c<sub>i</sub> sbexpre + d<sub>i</sub> cnexpre + e<sub>i</sub> ctrvar + f<sub>i</sub> sbrvar + g<sub>i</sub> cnrvar + h<sub>i</sub> ctidle + i<sub>i</sub> covrsbct + j<sub>i</sub> covrcnct + k<sub>i</sub> wealthadj + l<sub>i</sub> lctpa + m<sub>i</sub> AL+ n<sub>i</sub> GA + o<sub>i</sub> FL  $+ p_i NC + q_i SC + r_i TN + s_i VA + t_i$  Fpdum +  $\mu_i$
- (4.7)  $A_i = a_i + b_i$  ctexpre + c<sub>i</sub> sbexpre + d<sub>i</sub> cnexpre + e<sub>i</sub> ctrvar + f<sub>i</sub> sbrvar + g<sub>i</sub> cnrvar + h<sub>i</sub> covrsbct + i<sub>i</sub> covrenct + j<sub>i</sub> wealthadj + k<sub>i</sub> lsbpa + l<sub>i</sub> AL+ m<sub>i</sub> GA + n<sub>i</sub> FL + o<sub>i</sub> NC  $+ p_i SC + q_i TN + r_i VA + s_i Fpdum + \mu_i$
- (4.8)  $A_i = a_i + b_i$  ctexpre + c<sub>i</sub> sbexpre + d<sub>i</sub> cnexpre + e<sub>i</sub> ctrvar + f<sub>i</sub> sbrvar + g<sub>i</sub> cnrvar + h<sub>i</sub> cnidle + i<sub>i</sub> covrsbct + j<sub>i</sub> covrenct + k<sub>i</sub> wealthadj + l<sub>i</sub> lcnpa + m<sub>i</sub> AL+ n<sub>i</sub> GA + o<sub>i</sub> FL  $+ p_i NC + q_i SC + r_i TN + s_i VA + t_i$  Fpdum +  $\mu_i$

The variables from the models above are listed in Table 4.1 below which also contains their definition.

Dummy variables were created for each state to allow for different intercepts, with Alabama as the "base state" without a dummy variable. For example, in the column for Georgia the variable was equal to one and the other states were equal to zero. This was repeated for each state. Also, a policy dummy was used for the years 1991-1995 which pertained to the old farm bill. The year before the 1996 Farm Bill took the value of one and after took the value of zero.

| Variable  | Definitions                                                   |
|-----------|---------------------------------------------------------------|
| A         | <b>Acreage Planted</b>                                        |
| Ctexpre   | <b>Cotton Truncated Expected Net Returns</b>                  |
| Sbexpre   | Soybeans Truncated Expected Net Returns                       |
| Cnexpre   | <b>Corn Truncated Expected Net Returns</b>                    |
| Ctrvar    | <b>Cotton Truncated Expected Variance of Revenue</b>          |
| Sbrvar    | Soybeans Truncated Expected Variance of Revenue               |
| Cnrvar    | Corn Truncated Expected Variance of Revenue                   |
| Ctidle    | Cotton in Acreage Reduction Program in Percentages            |
| Cnidle    | Corn in Acreage Reduction Program in Percentages              |
| Covrsbct  | Truncated Expected Covariance of Corn and Cotton Revenues     |
| Covrenet  | Truncated Expected Covariance of Soybeans and Cotton Revenues |
| Wealthadj | Lagged Net Worth for Farm Households                          |
| Letpa     | <b>Lagged Cotton Acreage Planted</b>                          |
| Lsbpa     | <b>Lagged Soybeans Acreage Planted</b>                        |
| Lcnpa     | <b>Lagged Corn Acreage Planted</b>                            |
| FL        | Florida Dummy                                                 |
| <b>GA</b> | Georgia Dummy                                                 |
| NC        | North Carolina Dummy                                          |
| <b>SC</b> | South Carolina Dummy                                          |
| <b>TN</b> | Tennessee Dummy                                               |
| <b>VA</b> | Virginia Dummy                                                |
| Fpdum     | <b>Policy Dummy</b>                                           |

Table 4.1 Independent Variables and Definitions

### **V. RESULTS**

In the analysis, the equations were first estimated in OLS and then estimated in SUR. The Seemingly Unrelated Regressions model first estimates the equation in OLS, then takes into account the residual of the variance and covariance matrix to estimate the generalized least squares model (Lin and Dismukes). Two different SUR models were estimated, one with cross equations restrictions on the truncated revenues and one without cross-equation restrictions.

The OLS equations are displayed in Table 5.1. The cotton model estimated in OLS contained the largest number of significant variables. Cotton truncated net returns were significantly positive as expected. Cross price effects of the soybeans and corn truncated net returns were significant and negative indicating a competitive relationship. The cotton variance was significant and negative. The cotton-soybeans covariance was significant and positive. The corn-soybeans covariance was significant and negative.

The OLS soybeans model estimated significant and positive truncated expected returns of soybeans as expected. The OLS corn model estimated significant and positive truncated expected returns of corn as expected. Truncated expected net returns of cotton was positive and significant. The cotton-corn covariance was significant and positive in both the OLS and SUR unrestricted estimations. The farm program dummy was significant in the cotton and corn equations, negative and positive, respectively.

| Variable     | Cotton                      | Soybeans       | Corn            |
|--------------|-----------------------------|----------------|-----------------|
| Intercept    | 157.320                     | 34.451         | 41.630          |
|              | $(50.595)$ ***              | (34.957)       | (55.555)        |
| Ctexpre      | 0.279                       | $-0.041$       | 0.316           |
|              | $(0.143)*$                  | (0.124)        | $(0.162)^*$     |
| Sbexpre      | $-0.883$                    | 0.822          | $-0.550$        |
|              | $(0.383)$ **                | $(0.339)$ **   | (0.454)         |
| Cnexpre      | $-0.524$                    | ---            | 0.497           |
|              | $(0.199)$ **                |                | $(0.231)$ **    |
| Ctrvar       | -4947.281                   |                | 802.060         |
|              | $(1890.188)$ **             |                | (2518.725)      |
| Sbrvar       |                             | 8.913          | 28.558          |
|              |                             | (10.424)       | (17.321)        |
| Cnrvar       |                             |                | 57.629          |
|              |                             |                | (74.873)        |
| Ctidle       | 0.033                       |                |                 |
|              | $(0.005)$ ***               |                |                 |
| Cnidle       | $---$                       | ---            | 0.003           |
|              |                             |                | (0.007)         |
| Covrsbct     | 584.432                     | $-30.380$      | $- - -$         |
|              | $(195.037)$ ***             | (163.335)      |                 |
| Covensb      |                             | ---            | $-46.81$        |
|              |                             |                | (63.551)        |
| Covrenet     | $-2185.483$                 | ---            | 1640.836        |
|              | $(480.864)$ ***             |                | $(469.914)$ *** |
| Wealthadj    | 0.000                       | 0.000          | 0.000           |
|              | (0.000)                     | (0.000)        | (0.000)         |
| Lctpa        | 0.867                       | ---            |                 |
|              | $(0.046)$ ***               |                |                 |
| Lsbpa        | ---                         | 0.746          | ---             |
|              |                             | $(0.066)$ ***  |                 |
| Lcnpa        | ---                         | ---            | 0.582           |
|              |                             |                | $(0.109)$ ***   |
| FL           | 15.364                      | $-67.644$      | $-40.03$        |
|              | (36.250)                    | $(31.447)$ **  | (37.723)        |
| GA           | 147.836                     | 7.308          | 27.242          |
|              | $(43.324)$ ***              | (27.573)       | (43.536)        |
| NC           | 81.588                      | 279.483        | 243.105         |
|              | $(29.879)$ ***              | $(77.625)$ *** | $(68.550)$ ***  |
| <b>SC</b>    | $-20.658$                   | 69.731         | 16.994          |
|              | (25.560)                    | $(27.830)$ **  | (28.754)        |
| <b>TN</b>    | 111.908                     | 177.252        | 188.319         |
|              | $(40.133)$ ***              | $(68.730)$ **  | $(56.751)$ ***  |
| <b>VA</b>    | 99.065                      |                |                 |
|              |                             | 12.722         | 100.781         |
|              | $(43.908)$ **<br>$-137.990$ | (41.050)       | $(44.782)$ **   |
| Fpdum        |                             | ---            | 51.996          |
|              | $(26.509)$ ***              |                | $(26.085)$ **   |
| Observations | 98                          | 98             | 98              |
| $R^2$        | 0.9832                      | 0.9877         | 0.9586          |

Table 5.1 OLS Estimations of Planted Acreage

**Note:** The standard deviations are listed below the coefficient estimates in parentheses. The asterisks indicate a 1%, 5%, and 10% significance different from zero by \*\*\*, \*\*, and \*, respectively.

In the SUR unrestricted regression displayed in Table 5.2, the cotton model estimated significant and positive truncated cotton net returns as expected. The truncated expected net returns of soybeans were negative and significant indicating a competitive relationship. Similar results were estimated in the OLS regression in Table 5.1. In the soybeans equation, the truncated net returns of soybeans were significantly positive as expected. In the corn equation, the truncated expected net returns for corn were significant and positive as expected. The variance for soybeans was significant and positive.

The SUR restricted model used the symmetry restrictions across each of the following equations: soybeans and cotton, corn and cotton, and corn and soybeans. The estimations are displayed in Table 5.3. However, two of the three restrictions are rejected. The soybeans-cotton restriction and the corn-cotton restriction were rejected in the F-test. The corn-soybeans restriction was not rejected in the F-test. The F-test information is also in Table 5.3. In the SUR estimations with restriction, there are not any significant net returns.

Table 5.4 contains the short-run and long-run own-profit elasticities for all three estimations. The long-run elasticites were calculated using the formula from Duffy, Richardson, and Wolhgenant where the coefficient of the own-profit is divided by one minus the coefficient of the lagged acreage. In Chavas and Holt, own-profit elasticites are referred to as own-revenue elastic. Lin reported own-profit elasticity for corn (0.170) and soybeans (.295). Chavas and Holt reported own-profit elasticity for corn (0.158) and

| Variable  | Cotton         | Soybeans       | Corn           |
|-----------|----------------|----------------|----------------|
| Intercept | 29.129         | 45.458         | 117.882        |
|           | $-48.613$      | (35.370)       | $(46.994)$ **  |
| Ctexpre   | 0.335          | 0.036          | 0.179          |
|           | $(0.157)$ **   | (0.123)        | (0.156)        |
| Sbexpre   | $-0.973$       | 0.597          | $-0.443$       |
|           | $(0.422)$ **   | $(0.337)*$     | (0.420)        |
| Cnexpre   | $-0.328$       | $---$          | 0.391          |
|           | 0.204          |                | $(0.209)*$     |
| Ctrvar    | $-483.942$     |                | $-1639.16$     |
|           | (1983.118)     |                | (2245.068)     |
| Sbrvar    | ---            | 9.586          | 35.102         |
|           |                | (10.392)       | $(14.602)$ **  |
| Cnrvar    |                | ---            | 56.511         |
|           |                |                | (66.087)       |
| Ctidle    | 0.017          |                | $---$          |
|           | $(0.004)$ ***  |                |                |
| Cnidle    | $---$          | $---$          | 0.002          |
|           |                |                | (0.005)        |
| Covrsbct  | 241.917        | 48.750         |                |
|           | (203.67)       | (174.678)      |                |
| Covensb   | $---$          | $---$          | $-33.696$      |
|           |                |                | (53.372)       |
| Covrenet  | $-482.498$     | $---$          | 678.730        |
|           | (454.903)      |                | $(405.401)*$   |
| Wealthadj | 0.000          | $-0.000$       | $-0.000$       |
|           | $(0.000)*$     | $(-0.000)$     | $(0.000)*$     |
| Lctpa     | 0.827          | $---$          | $\frac{1}{2}$  |
|           | $(0.047)$ ***  |                |                |
| Lsbpa     | ---            | 0.806          | $---$          |
|           |                | $(0.062)$ ***  |                |
| Lenpa     |                | ---            | 0.602          |
|           |                |                | $(0.101)$ ***  |
| FL        | $-41.245$      | $-35.933$      | $-28.606$      |
|           | (39.451)       | (31.443)       | (36.648)       |
| GA        | 133.431        | 16.026         | 53.550         |
|           | $(46.105)$ *** | (27.649)       | (41.382)       |
| <b>NC</b> | 69.039         | 228.836        | 241.067        |
|           | $(33.598)$ **  | $(73.164)$ *** | $(64.236)$ *** |
| SC        | $-38.14$       | 52.053         | 15.311         |
|           | (28.506)       | $(27.251)*$    | (27.658)       |
| TN        | 97.063         | 151.469        | 184.657        |
|           | $(45.302)$ **  | $(65.415)$ **  | $(54.424)$ *** |
| <b>VA</b> | 49.394         | 22.239         | 97.463         |
|           | (48.525)       | (40.334)       | $(43.949)$ **  |
| Fpdum     | $---$          | $-26.012$      |                |
|           |                | (16.384)       |                |

Table 5.2 SUR Unrestricted Estimations of Planted Acreage

**Note:** The standard deviations are listed below the coefficient estimates in parentheses. The asterisks indicate a 1%, 5%, and 10% significance different from zero by \*\*\*, \*\*, and \*, respectively.

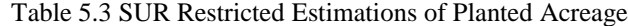

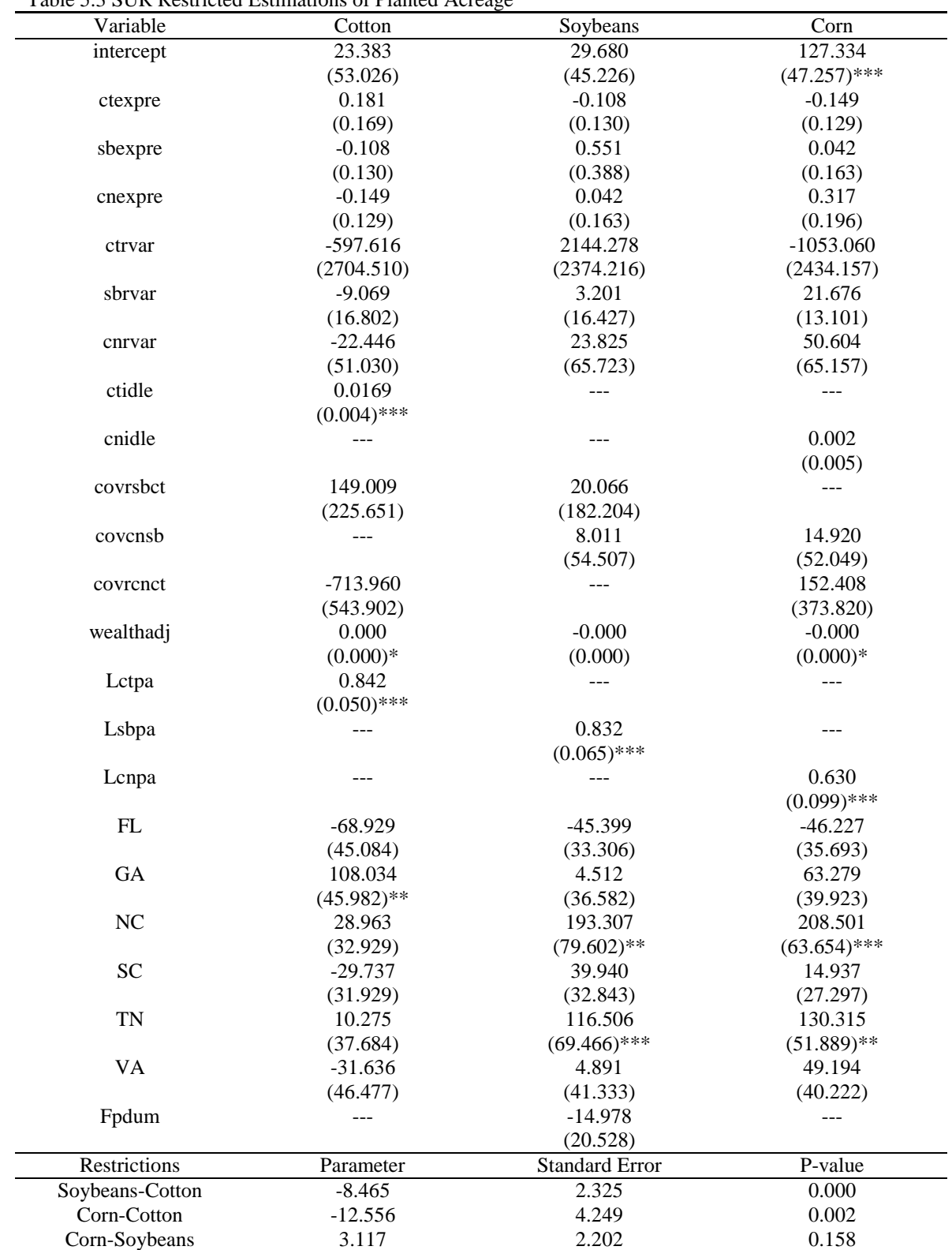

**Note:** The standard deviations are listed below the coefficient estimates in parentheses. The asterisks indicate a 1%, 5%, and 10% significance different from zero by \*\*\*, \*\*, and \*, respectively.

|          | OLS       |          | <b>SUR Unrestricted</b> |          | <b>SUR Restricted</b> |          |  |
|----------|-----------|----------|-------------------------|----------|-----------------------|----------|--|
| Crop     | Short-Run | Long-Run | Short-Run               | Long-Run | Short-Run             | Long-Run |  |
| Cotton   | 0.068     | 0.511    | 0.077                   | 0.093    | .041                  | 0.262    |  |
| Soybeans | 0.094     | 0.224    | 0.074                   | 0.185    | .072                  | 0.427    |  |
| Corn     | 0.107     | 0.421    | 0.078                   | 0.401    | .060                  | 0.162    |  |

Table 5.4 Short- and Long-Run Own Profit Elasticities

soybeans (.441). Duffy, Shalishali, and Kinnucan reported a corn own-revenue elasticity of 0.0954 and a soybeans own-revenue of 0.560. The soybeans own-profit elasticites from this study are lower than in Duffy, Shalishali, and Kinnucan and the corn own-profit elasticites are higher than the Duffy, Shalishali, and Kinnucan. The own-profit elasticites from this study are lower than the other elasticites reported by Lin and Dismukes and Chavas and Holt. The APR program affected cotton and corn from 1991-1995. The coefficient of the cotton the ARP variable was significant and positive in the OLS, SUR unrestricted, and restricted estimations. Thus, more idled acres of cotton lead to an increase in acres planted. This could be a result of farmers trying to build their base acreage for cotton. However, the magnitude of the coefficient was small, .033 for the OLS estimations and .017 for the SUR estimation.

Wealth was significant in the SUR unrestricted estimations for cotton and corn. Similar results were found in Lin and Dismukes. The lagged planted acreage for each individual equation in the OLS, SUR unrestricted, and SUR restricted estimations were significant and positive. Similar results can also be found in Lin and Dismukes.

## **VI. CONCLUSION**

This paper identified a theoretical model for supply response of cotton, soybeans, and corn in seven Southeast states based primarily on work by Chavas and Holt. Modifications were made to the model from literature by Duffy, Shalishali, and Kinnucan and Lin and Dismukes, such as the use of futures prices, variances of revenues, and covariance of revenues in the expected truncated net returns and including the dependent variable as lagged explanatory variables. Also, changes to the farm program variable and the wealth variable were made from the original model by Chavas and Holt. A set of three models were estimated in OLS, SUR without restrictions, and SUR with crossequation restrictions using data from 1991-2005.

The data included futures prices of row crops, market prices of row crops, row crop yields, costs of production, loan rates, ARP rates, and farm equity to generate the variables need for the supply response model. From the econometric estimations, the analysis took into account how loan rates, ARP rates, wealth, and prices affect row crop acreage decisions in the Southeast region. Farm programs were taken into account through the truncation effects for each crop and also through the cotton and corn acreage reduction variables in to account.

The empirical results from the OLS, SUR unrestricted, and SUR restricted varied across model specification. The OLS model for cotton estimated cotton expected

truncated net returns, soybeans expected truncated net returns, and corn expected truncated net returns as significant. Soybeans and corn expected truncated net returns were negative indicating as corn and soybeans revenues go up the acreage of planted cotton decreases. Thus, there exists a competitive enterprise between cotton and soybeans and also corn and cotton in the Southeast. In the SUR estimations with out restrictions, the cotton equation estimated significant effect of expected truncated net returns of soybeans again.

The SUR estimation with restrictions only estimated five significant variables other than the states dummies and rejected two of the three cross-commodity restrictions. The corn-soybean restriction was the only restriction that was not rejected. The rejection of the restrictions could have been a result of modeling the equations or the model might have needed to include other crops as variables that are competitive in the south with cotton, corn, and soybeans.

Three of the significant variables in the SUR estimations with restrictions were the lagged planted acreage for each crop. The lagged planted acres were significant in the OLS, SUR with out restrictions, and the SUR with restriction. This indicates that the producers are responsive to changes in the markets. These changes can include but are not limited to technological updates, futures and market prices, and biological diseases within the plants. In the cotton equation, the cotton under the ARP was significant and positive. In the corn equation for both SUR estimations, the wealth variable was negative and significant, but the magnitude was 0.000.

Overall, the short-run elasticities for own-profit generated in this paper were lower than the elasticities by Chavas and Holt, Duffy, Shalishali, and Kinnucan, and Lin

and Dismukes. This indicates the Southeast crops are less responsive to profitability in the short-run. It is hard for producers to make changes in their decisions with all of the fixed inputs, especially if the crops have already been planted. However, the long-run elasticities for the OLS estimations are considerable higher in magnitude than the shortrun elasticities. Thus, in the long-run cotton and corn are more responsive to profitability.

Also, this paper found that there was an importance of initial wealth when producers make planting decisions. Wealth was significant; however, the magnitude of the coefficient was zero to at least the thousandths decimal place. An increase in initial wealth does prove to increase planted acreage. The Acreage Reduction Program had positive effects on producers' decisions for cotton and corn acreage. Thus, the more cotton and corn acres under ARP, the more cotton and corn acres planted.

Further empirical work could include more row crops that are competitive with cotton, soybeans, and corn. For example, peanuts might be considered a competitive crop in the Southeast during the planting season of cotton, soybeans, and corn. Also, further empirical work could include varying the level of farm program support. This would allow analysis of the change in acreage decisions in the Southeast for different levels of support. Also, a similar model could be used in other regions of the United States. Then, supply elasticities could be generated for comparison.

## **BIBLIOGRAPHY**

Bureau of Labor Statistics."Producer Price Index." [http://www.bls.gov/ppi/.](http://www.bls.gov/ppi/)

- Chavas, J.P., and M.T. Holt. "Acreage Decisions under Risk: The Case of Corn and Soybeans." *Amer. J. Agr. Econ.* 72(1990):529-38.
- Duffy, P. A.; K. Shalishali, H.W. Kinnucan. "Acreage Response under Farm Programs for Major Southeastern Field Crops*.*" *J. of Agr. and App. Econ*. 26(1994): 367 78.
- Duffy, P., J.W. Richardson, and M.K. Wolhgenant. "Regional Cotton Acreage Response," *Southern Journal of Agricultural Economics*, 19 (1987): 99-108.
- Gardner, B. L. "Future Prices in Supply Analysis." *Amer. J. Agr. Econ.* 58(1976): 81-84.
- Greene, W.H. Econometric Analysis. New York: Macmillan Publishing Company. 1990.
- Hoffman, Lin. "Provisions of the Federal Agriculture Improvement and Reform Act of 1996" U.S. Department of Agriculture, [http://www.ers.usda.gov/publications/aib729/aib729b.pdf.](http://www.ers.usda.gov/publications/aib729/aib729b.pdf)
- Houck, J.P., and M.E. Ryan. "Supply Analysis for Corn in the United States: The Impact of Changing Governement Programs." *Amer. J. Agr. Econ.* 54 (1972): 184-91.
- Just, R.E. "An Investigation of the Importance of Risk in Farmer's Decisions." *Amer. J. Agr. Econ.* 56(1974):14-25.
- Lee, D.R. and P.G. Helmberger. "Estimating Supply Response in the Presence of Farm Programs." *Amer. J. Agr. Econ*. 67,2(1985):193-202.
- Lin, W. and R. Dismukes. "Supply Response under Risk: Implications for Counter-Cyclical Payments' Production Impact." *Review of Agricultural Economics* 29(2007):64-86.
- Nerlove, Marc. "Estimates of the Elasticities of Supply of Selected Agricultural Commodities." *Journal of Farm Economics* 38(May, 1956):496-509.
- Pope, R.D., "Supply Response and the Dispersion of Price Expectations," *Amer. J. Agr. Econ*. 63(1981);161-163.
- Price Data. [www.pricedata.com](http://www.pricedata.com/)
- Shumway, C.R. "Supply, Demand, and Technology in a Multiproduct Industry: Texas Field Crops." *Amer. J. Agr. Econ*. 65 (1983):748-60.
- Tomek, W.G. "Distributed Lag Models of Cotton Acreage Response: A Further Result." *Amer. J. Agr. Econ*. 54(1972): 108-110.
- U.S. Department of Agriculture. "Commodity Costs and Returns: U.S. and Regional Cost and Return Data."<http://www.ers.usda.gov/Data/CostsAndReturns/TestPick.htm>
- U.S. Department of Agriculture. "Provisions of the Food, Agriculture, Conservation, and Trade Act of 1990." http://www.ers.usda.gov/publications/aib624/aib624.pdf
- U.S. Department of Agriculture, Economic Research Service. *Cotton: Background for 1995 Farm Legislation*. Washington, D.C., April, 2005.
- U.S. Department of Agriculture, Economic Research Service. "Farm Bill 2002." http://www.ers.usda.gov/Features/Farmbill/titles/titleIcommodities.htm
- U.S. Department of Agriculture. Economic Research Service. *Provisions for the Federal Agriculture Improvement and Reform Act of 1996* http://www.ers.usda.gov/publications/aib729/aib729a4.pdf
- U.S. Department of Agriculture, Economic Research Service. *Feed Grains: Background for 1995 Farm Legislation*. Washington, D.C., April, 2005.
- U.S. Department of Agriculture, Economic Research Service. *Oilseeds: Background for 1995 Farm Legislation*. Washington, D.C., April, 2005.
- U.S. Department of Agriculture, Economic Research Service*. The 202 Farm Act: Provision and Implications of Commodity Markets.* <http://www.ers.usda.gov/publications/aib778/aib778appa.pdf>
- U.S. Department of Agriculture, "Rules and Regulations", *Federal Register*. 60:116 (1995): 1.
- U.S. Department of Agriculture. "Quick Stats: Agricultural Statistics Data Base." <http://www.nass.usda.gov/QuickStats/>

**APPENDICES**

## **APPENDIX A**

The Data Used in Thesis

Corn Yields 1971-2005

|      |         |         |         | North    |           | South    |          |
|------|---------|---------|---------|----------|-----------|----------|----------|
| Year | Alabama | Florida | Georgia | Carolina | Tennessee | Carolina | Virginia |
| 1971 | 45      | 49      | 54      | 57       | 54        | 57       | 68       |
| 1972 | 48      | 46      | 52      | 80       | 65        | 70       | 83       |
| 1973 | 46      | 43      | 48      | 82       | 58        | 66       | 86       |
| 1974 | 43      | 48      | 56      | 75       | 65        | 61       | 80       |
| 1975 | 50      | 45      | 55      | 67       | 60        | 68       | 88       |
| 1976 | 60      | 60      | 62      | 80       | 82        | 78       | 78       |
| 1977 | 29      | 35      | 24      | 51       | 68        | 39       | 55       |
| 1978 | 50      | 52      | 50      | 76       | 69        | 57       | 83       |
| 1979 | 61      | 53      | 65      | 76       | 85        | 80       | 83       |
| 1980 | 36      | 49      | 42      | 60       | 46        | 48       | 55       |
| 1981 | 55      | 57      | 50      | 77       | 84        | 58       | 90       |
| 1982 | 66      | 66      | 85      | 99       | 90        | 88       | 101      |
| 1983 | 59      | 67      | 75      | 60       | 48        | 62       | 48       |
| 1984 | 65      | 65      | 82      | 90       | 95        | 78       | 104      |
| 1985 | 75      | 65      | 84      | 79       | 98        | 88       | 99       |
| 1986 | 57      | 62      | 58      | 69       | 74        | 46       | 54       |
| 1987 | 72      | 69      | 84      | 68       | 91        | 78       | 63       |
| 1988 | 44      | 58      | 62      | 84       | 73        | 58       | 79       |
| 1989 | 81      | 74      | 95      | 93       | 107       | 91       | 110      |
| 1990 | 58      | 71      | 68      | 68       | 86        | 48       | 100      |
| 1991 | 80      | 68      | 100     | 90       | 86        | 85       | 84       |
| 1992 | 94      | 75      | 100     | 95       | 124       | 88       | 116      |
| 1993 | 55      | 65      | 70      | 65       | 84        | 40       | 60       |
| 1994 | 96      | 85      | 106     | 91       | 116       | 85       | 98       |
| 1995 | 75      | 90      | 90      | 107      | 118       | 91       | 111      |
| 1996 | 82      | 88      | 95      | 95       | 116       | 79       | 126      |
| 1997 | 87      | 80      | 105     | 89       | 102       | 95       | 93       |
| 1998 | 63      | 62      | 85      | 70       | 96        | 40       | 84       |
| 1999 | 103     | 93      | 103     | 80       | 102       | $70\,$   | 78       |
| 2000 | 65      | 75      | 107     | 116      | 114       | 65       | 146      |
| 2001 | 107     | 87      | 134     | 125      | 132       | 108      | 123      |
| 2002 | 88      | 96      | 110     | 83       | 107       | 47       | 68       |
| 2003 | 122     | 82      | 129     | 106      | 131       | 105      | 115      |
| 2004 | 123     | 90      | 130     | 117      | 140       | 100      | 145      |
| 2005 | 119     | 94      | 129     | 120      | 130       | 116      | 118      |

Soybean Yields 1971-2005

|      |         |         |         | North    |           | South    |          |
|------|---------|---------|---------|----------|-----------|----------|----------|
| Year | Alabama | Florida | Georgia | Carolina | Tennessee | Carolina | Virginia |
| 1971 | 26      | 28      | 25.5    | 24       | 21.5      | 26       | 24       |
| 1972 | 20      | 21      | 15      | 25       | 18.5      | 22       | 23       |
| 1973 | 21      | 24      | 21      | 24       | 19        | 23.5     | 27       |
| 1974 | 23      | 26      | 24.5    | 22       | 20        | 21       | 24       |
| 1975 | 24.5    | 24      | 25.5    | 23.5     | 25        | 22       | 25       |
| 1976 | 24      | 26      | 23.5    | 22       | 22.5      | 18       | 20.5     |
| 1977 | 21      | 25      | 20      | 21.5     | 23.5      | 20.5     | 19       |
| 1978 | 21      | 25      | 17.5    | 24       | 23.5      | 22       | 28       |
| 1979 | 25      | 29      | 28      | 23.5     | 27        | 24       | 28.5     |
| 1980 | 15      | 22      | 12      | 18       | 18        | 13       | 15       |
| 1981 | 23      | 24      | 19      | 25       | 25        | 20       | 28       |
| 1982 | 25      | 26      | 27      | 25       | 26.5      | 22       | 29       |
| 1983 | 20      | 25      | 21      | 20       | 16        | 16.5     | 16       |
| 1984 | 21      | 24      | 20      | 26       | 26        | 20       | 29.5     |
| 1985 | 27      | 26      | 24      | 23       | 31        | 20       | 25       |
| 1986 | 23      | 23      | 19      | 24       | 25        | 16.5     | 24       |
| 1987 | 18      | 25      | 21      | 24.5     | 23        | 22       | 22       |
| 1988 | 25      | 29      | 25      | 27       | 26        | 23.5     | 28       |
| 1989 | 21      | 22      | 26      | 27       | 24        | 21       | 32       |
| 1990 | 17      | 19      | 14      | 24       | 27        | 18.5     | 32       |
| 1991 | 23      | 27      | 27      | 29.5     | 30        | 22       | 29       |
| 1992 | 29      | 30      | 29      | 27       | 35        | 22       | 31       |
| 1993 | 24      | 25      | 17      | 24       | 31        | 15       | 22       |
| 1994 | 31      | 31      | 31      | 31       | 36.5      | 27       | 32       |
| 1995 | 24      | 26      | 27      | 25       | 32        | 24       | 24       |
| 1996 | 34      | 32      | 26      | 29       | 35        | 25       | 34       |
| 1997 | 25      | 25      | 21      | 29       | 34        | 22.5     | 23       |
| 1998 | 22      | 23      | 21      | 27       | 29        | 21       | 23       |
| 1999 | 16      | 32      | 19      | 23       | 19        | 20       | 27       |
| 2000 | 18      | 19      | 24      | 32.5     | 25        | 25       | 38.5     |
| 2001 | 35      | 29      | 26      | 32       | 34        | 21       | 35.5     |
| 2002 | 24      | 33      | 23      | 24       | 31        | 17       | 23       |
| 2003 | 36      | 30      | 33      | 30       | 42        | 28       | 34       |
| 2004 | 35      | 34      | 31      | 34       | 41        | 27       | 39       |
| 2005 | 33      | 32      | 26      | 27       | 38        | 20.5     | 30       |

Cotton Yields 1971-2005

|      |         |         |         | North    |           | South    |          |
|------|---------|---------|---------|----------|-----------|----------|----------|
| Year | Alabama | Florida | Georgia | Carolina | Tennessee | Carolina | Virginia |
| 1971 | 640     |         | 374     | 135      | 528       | 275      |          |
| 1972 | 470     | 395     | 572     | 337      | 435       | 543      | 265      |
| 1973 | 423     | 499     | 522     | 514      | 473       | 472      | 440      |
| 1974 | 429     | 503     | 490     | 440      | 483       | 290      | 384      |
| 1975 | 405     | 346     | 443     | 412      | 339       | 454      | 344      |
| 1976 | 399     | 514     | 398     | 489      | 295       | 438      | 480      |
| 1977 | 337     | 425     | 232     | 305      | 407       | 342      | 194      |
| 1978 | 443     | 506     | 463     | 515      | 490       | 562      | 480      |
| 1979 | 510     | 565     | 486     | 459      | 357       | 510      | 320      |
| 1980 | 411     | 610     | 258     | 381      | 349       | 309      | 320      |
| 1981 | 545     | 601     | 436     | 556      | 496       | 667      | 480      |
| 1982 | 775     | 627     | 714     | 699      | 638       | 783      | 640      |
| 1983 | 409     | 608     | 467     | 350      | 337       | 369      | 360      |
| 1984 | 699     | 847     | 784     | 600      | 498       | 785      | 528      |
| 1985 | 795     | 693     | 725     | 646      | 600       | 708      | 443      |
| 1986 | 506     | 707     | 455     | 646      | 567       | 370      | 554      |
| 1987 | 572     | 646     | 662     | 495      | 700       | 428      | 373      |
| 1988 | 486     | 566     | 564     | 515      | 529       | 473      | 510      |
| 1989 | 571     | 557     | 631     | 615      | 497       | 626      | 498      |
| 1990 | 476     | 640     | 555     | 631      | 461       | 452      | 562      |
| 1991 | 655     | 719     | 812     | 672      | 552       | 786      | 765      |
| 1992 | 731     | 701     | 783     | 596      | 651       | 565      | 621      |
| 1993 | 524     | 696     | 586     | 535      | 425       | 495      | 634      |
| 1994 | 766     | 735     | 843     | 820      | 726       | 846      | 944      |
| 1995 | 409     | 472     | 625     | 479      | 527       | 528      | 620      |
| 1996 | 734     | 637     | 747     | 659      | 611       | 774      | 748      |
| 1997 | 597     | 577     | 646     | 652      | 662       | 688      | 659      |
| 1998 | 559     | 489     | 578     | 699      | 589       | 587      | 765      |
| 1999 | 535     | 516     | 579     | 475      | 505       | 428      | 635      |
| 2000 | 492     | 480     | 591     | 742      | 603       | 627      | 738      |
| 2001 | 730     | 612     | 720     | 832      | 763       | 686      | 929      |
| 2002 | 507     | 439     | 557     | 421      | 741       | 314      | 465      |
| 2003 | 772     | 610     | 785     | 646      | 806       | 718      | 674      |
| 2004 | 724     | 601     | 674     | 900      | 900       | 875      | 956      |
| 2005 | 747     | 762     | 849     | 852      | 848       | 743      | 955      |

Costs of Production 1989-2005

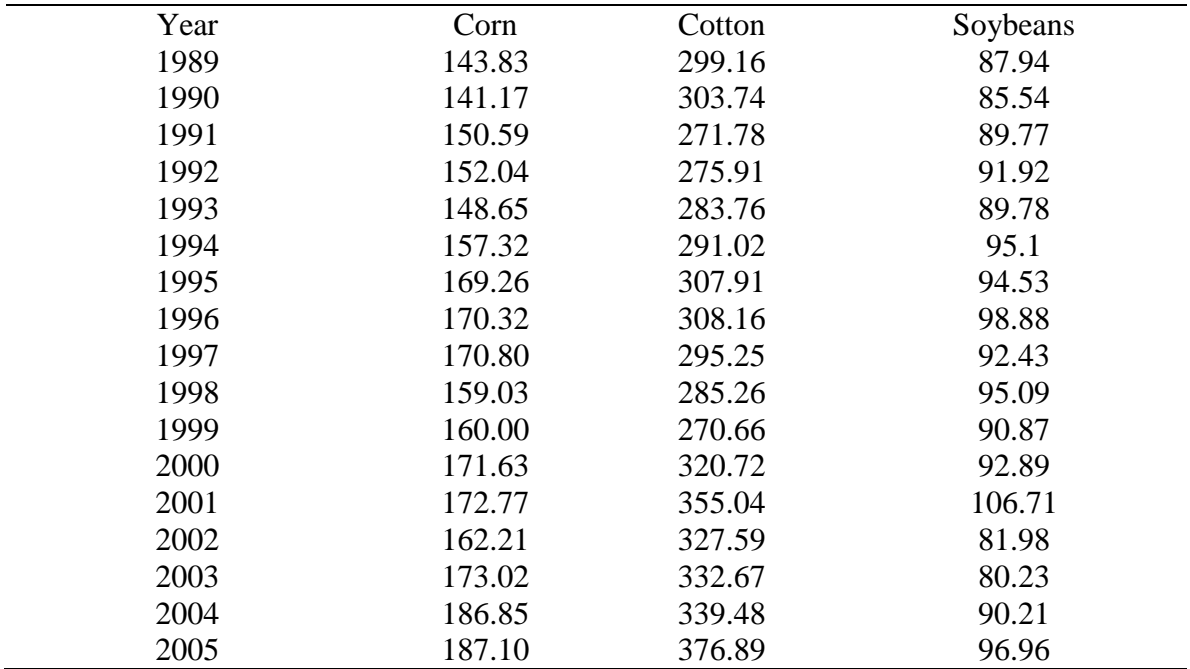

## Producers Price Index 1981-2005

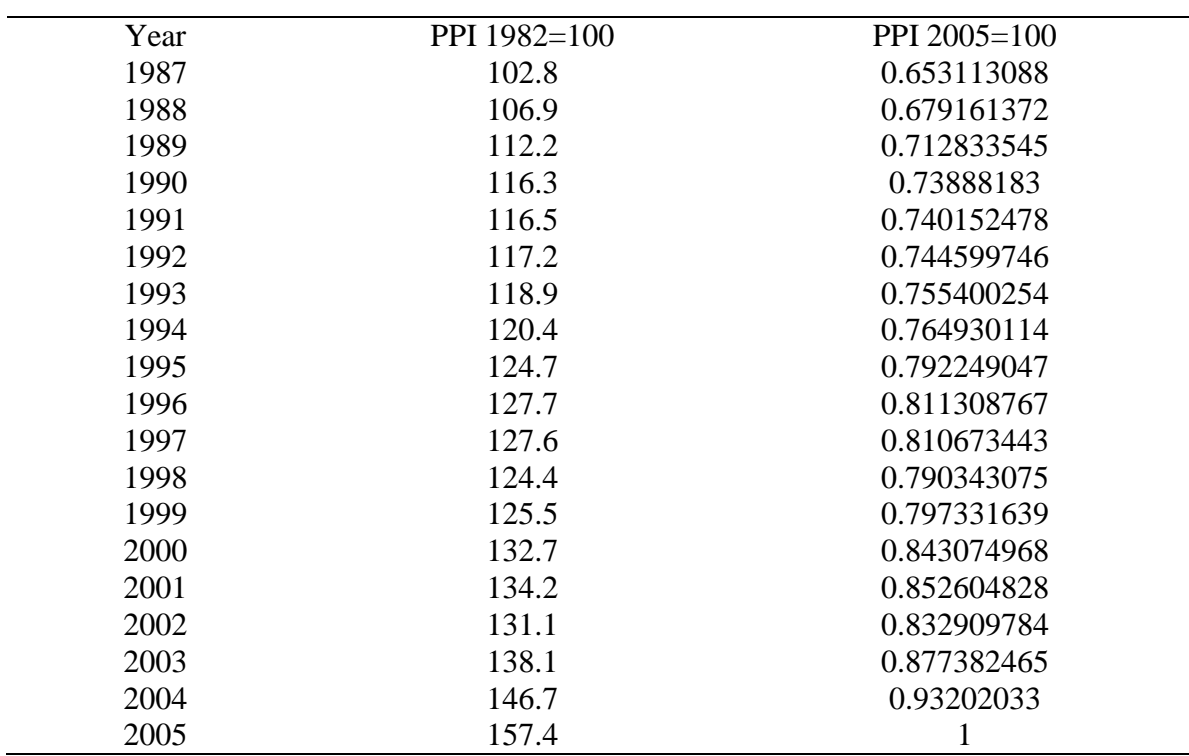

Wealth Data 1987-2003

|      |            |            |              |              | North      | South     |            |            |
|------|------------|------------|--------------|--------------|------------|-----------|------------|------------|
| Year | Alabama    | Florida    | Georgia      | Kentucky     | Carolina   | Carolina  | Tennessee  | Virginia   |
| 1987 | 8,067,850  | 19,512,129 | 10,699,033   | 12,701,022   | 11,938,761 | 4,426,151 | 12,323,456 | 10,526,941 |
| 1988 | 8,537,416  | 19,842,369 | 11,648,363   | 12,939,378   | 12,443,122 | 5,089,356 | 12,420,361 | 11,884,615 |
| 1989 | 8,860,721  | 21,611,740 | 12,669,650   | 14, 195, 560 | 12,409,352 | 5,293,368 | 13,055,678 | 14,045,262 |
| 1990 | 8,836,141  | 21,445,994 | 12,857,393   | 14,258,516   | 12,781,751 | 5,837,737 | 13,532,906 | 12,826,478 |
| 1991 | 9,302,355  | 20,806,689 | 12, 173, 740 | 14,383,457   | 13,192,918 | 6,093,872 | 13,820,863 | 13,770,226 |
| 1992 | 10,017,665 | 21,294,936 | 12,948,454   | 15,323,962   | 14,582,063 | 6,041,829 | 15,052,280 | 13,877,695 |
| 1993 | 11,145,404 | 21,565,533 | 13,130,817   | 16,285,613   | 14,863,138 | 6,198,473 | 15,491,161 | 13,693,565 |
| 1994 | 11,962,833 | 21,563,682 | 13,845,770   | 17,239,956   | 15,923,372 | 6,655,280 | 16,232,541 | 14,798,455 |
| 1995 | 12,042,339 | 21,809,354 | 14,458,341   | 17,469,770   | 16,815,609 | 6,728,346 | 17,907,111 | 15,463,697 |
| 1996 | 12,236,904 | 21,877,306 | 14,865,674   | 17,751,287   | 17,876,107 | 6,861,700 | 18,893,898 | 16,026,216 |
| 1997 | 12,762,245 | 21,967,793 | 15,691,183   | 19,129,257   | 18,291,250 | 7,200,659 | 20,616,218 | 16,304,481 |
| 1998 | 13,063,029 | 21,453,964 | 16,848,438   | 19,381,064   | 18,483,204 | 7,487,770 | 21,752,216 | 16,931,020 |
| 1999 | 13,867,959 | 22,542,383 | 18,986,873   | 20,165,915   | 20,960,013 | 7,152,699 | 23,473,630 | 18,151,617 |
| 2000 | 14,467,262 | 24,188,781 | 20,934,168   | 22,271,398   | 23,191,933 | 7,195,202 | 24,384,222 | 19,550,322 |
| 2001 | 15,025,621 | 25,840,392 | 22,401,044   | 23,126,887   | 23,713,362 | 7,568,972 | 25,708,547 | 20,552,015 |
| 2002 | 15,631,199 | 27,495,711 | 24,197,038   | 24,768,168   | 24,902,239 | 7,934,130 | 26,838,592 | 21,339,309 |
| 2003 | 16,556,581 | 29,178,606 | 25,912,192   | 25,936,437   | 26,491,053 | 8,372,628 | 27,636,085 | 22,358,828 |

## Cotton Futures Prices 1987-2005

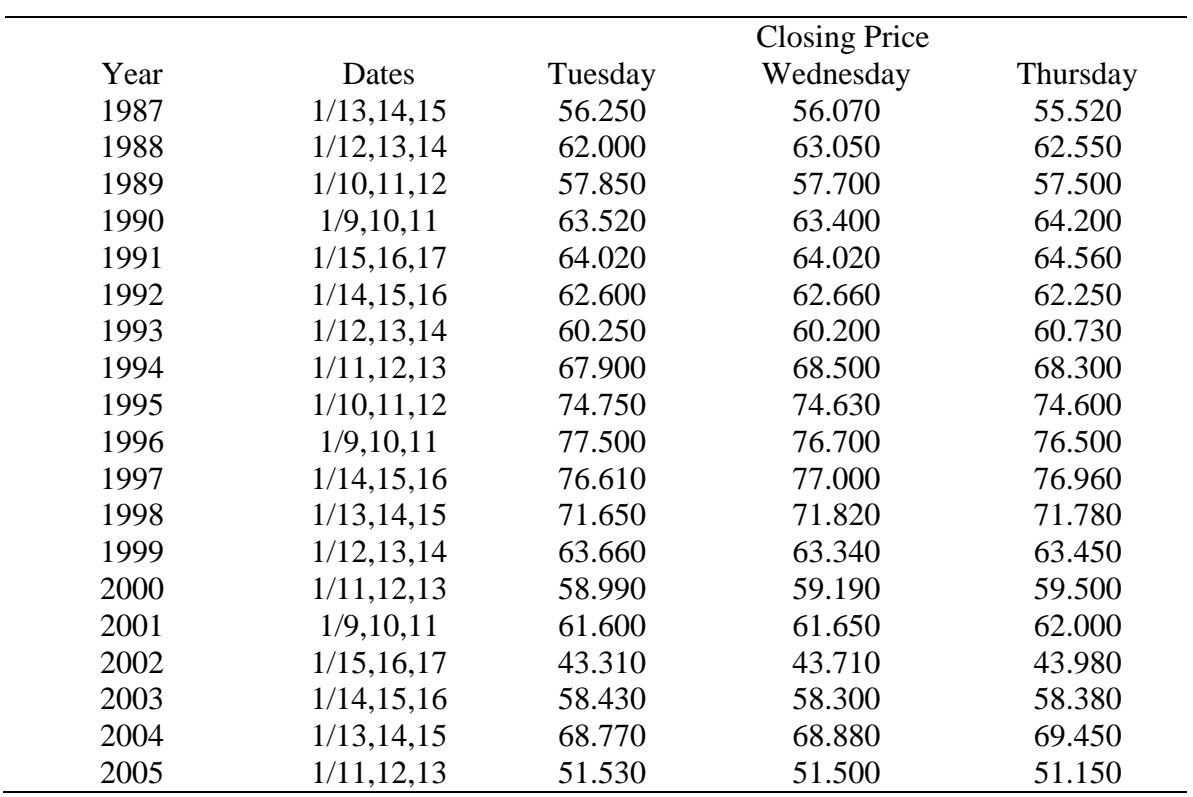

Soybeans Future Prices 1987-2005

|      |              |         | <b>Closing Price</b> |          |
|------|--------------|---------|----------------------|----------|
| Year | Dates        | Tuesday | Wednesday            | Thursday |
| 1987 | 1/13, 14, 15 | 481.000 | 484.750              | 484.250  |
| 1988 | 1/12, 13, 14 | 617.500 | 626.250              | 627.750  |
| 1989 | 1/10, 11, 12 | 744.750 | 740.250              | 741.250  |
| 1990 | 1/9, 10, 11  | 618.250 | 614.250              | 614.250  |
| 1991 | 1/15, 16, 17 | 601.500 | 606.750              | 614.250  |
| 1992 | 1/14, 15, 16 | 585.750 | 597.750              | 599.000  |
| 1993 | 1/12, 13, 14 | 596.750 | 596.250              | 592.000  |
| 1994 | 1/11, 12, 13 | 646.500 | 646.500              | 663.250  |
| 1995 | 1/10, 11, 12 | 587.750 | 586.750              | 585.750  |
| 1996 | 1/9, 10, 11  | 706.500 | 704.250              | 696.000  |
| 1997 | 1/14, 15, 16 | 686.750 | 688.500              | 688.750  |
| 1998 | 1/13, 14, 15 | 660.500 | 655.500              | 657.250  |
| 1999 | 1/12, 13, 14 | 554.000 | 546.500              | 547.000  |
| 2000 | 1/11, 12, 13 | 499.750 | 505.500              | 515.000  |
| 2001 | 1/9, 10, 11  | 510.250 | 506.750              | 496.500  |
| 2002 | 1/15, 16, 17 | 457.750 | 464.000              | 461.750  |
| 2003 | 1/14, 15, 16 | 505.750 | 510.750              | 512.000  |
| 2004 | 1/13, 14, 15 | 669.750 | 668.500              | 671.750  |
| 2005 | 1/11, 12, 13 | 562.250 | 551.500              | 556.500  |

Corn Future Prices 1987-2005

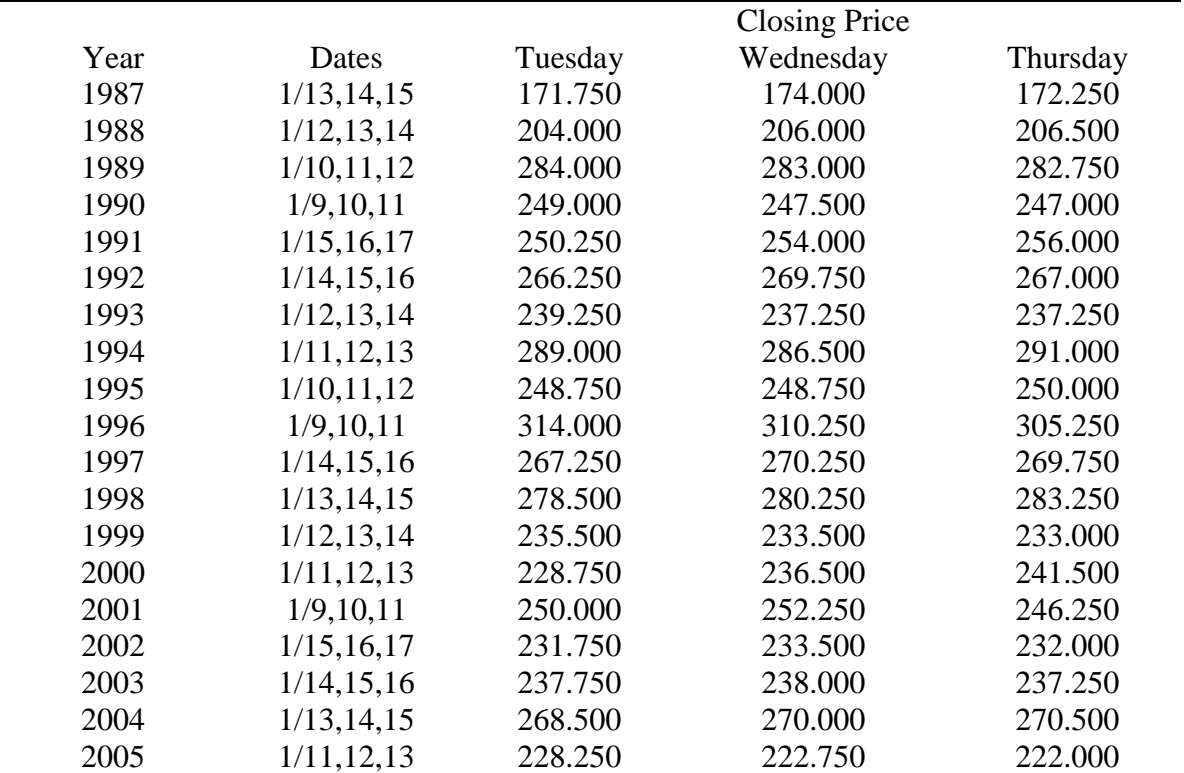

Corn Market Prices (\$/bu)

|      |         |         |         | North    | South    |           |          |
|------|---------|---------|---------|----------|----------|-----------|----------|
| Year | Alabama | Georgia | Florida | Carolina | Carolina | Tennessee | Virginia |
| 1990 | 2.69    | 2.77    | 2.70    | 2.53     | 2.72     | 2.43      | 2.51     |
| 1991 | 2.60    | 2.72    | 2.60    | 2.63     | 2.65     | 2.50      | 2.60     |
| 1992 | 2.35    | 2.31    | 2.30    | 2.26     | 2.30     | 2.10      | 2.25     |
| 1993 | 2.64    | 2.72    | 2.55    | 2.65     | 2.75     | 2.55      | 2.65     |
| 1994 | 2.50    | 2.47    | 2.40    | 2.48     | 2.40     | 2.25      | 2.40     |
| 1995 | 3.50    | 3.55    | 3.20    | 3.54     | 3.40     | 3.50      | 3.35     |
| 1996 | 3.45    | 3.58    | 3.80    | 3.43     | 3.55     | 2.90      | 3.20     |
| 1997 | 2.82    | 2.90    | 2.90    | 2.83     | 2.79     | 2.65      | 2.69     |
| 1998 | 2.31    | 2.46    | 2.30    | 2.33     | 2.40     | 2.13      | 2.24     |
| 1999 | 2.26    | 2.27    | 2.32    | 2.27     | 2.29     | 1.92      | 2.15     |
| 2000 | 2.16    | 2.06    | 2.24    | 2.01     | 2.10     | 1.96      | 2.02     |
| 2001 | 2.35    | 2.32    | 2.25    | 2.36     | 2.20     | 2.06      | 2.14     |
| 2002 | 2.72    | 2.70    | 2.60    | 2.89     | 2.70     | 2.58      | 2.73     |
| 2003 | 2.36    | 2.45    | 2.55    | 2.68     | 2.70     | 2.37      | 2.57     |
| 2004 | 2.48    | 2.20    | 2.30    | 2.44     | 2.30     | 2.17      | 2.17     |
| 2005 | 2.50    | 2.20    | 2.00    | 2.33     | 2.19     | 2.07      | 2.14     |

Cotton Market Prices (\$/lb)

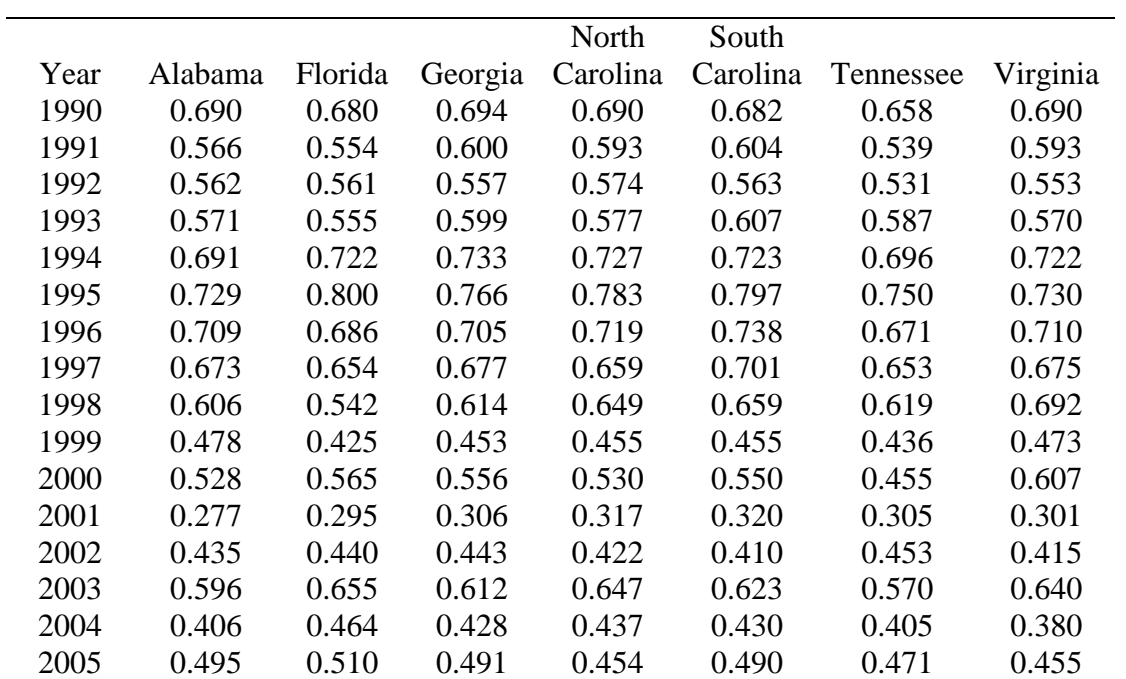

|      |         |         |         | North    | South    |           |          |
|------|---------|---------|---------|----------|----------|-----------|----------|
| Year | Alabama | Florida | Georgia | Carolina | Carolina | Tennessee | Virginia |
| 1990 | 5.89    | 5.65    | 5.74    | 6.68     | 5.78     | 5.95      | 5.55     |
| 1991 | 5.60    | 5.40    | 5.53    | 5.56     | 5.68     | 5.73      | 5.50     |
| 1992 | 5.63    | 5.20    | 5.49    | 5.48     | 5.44     | 5.61      | 5.50     |
| 1993 | 6.40    | 6.35    | 6.52    | 6.41     | 6.52     | 6.60      | 6.45     |
| 1994 | 5.65    | 5.40    | 5.37    | 5.36     | 5.47     | 5.62      | 5.35     |
| 1995 | 7.10    | 6.50    | 6.71    | 6.95     | 6.93     | 6.88      | 6.85     |
| 1996 | 7.40    | 7.00    | 6.87    | 7.07     | 7.40     | 7.25      | 6.80     |
| 1997 | 6.65    | 7.00    | 6.68    | 6.68     | 6.55     | 6.89      | 6.20     |
| 1998 | 5.30    | 5.20    | 5.24    | 5.03     | 5.00     | 5.37      | 5.30     |
| 1999 | 4.80    | 4.65    | 4.79    | 4.61     | 4.70     | 4.69      | 4.50     |
| 2000 | 4.75    | 4.45    | 4.43    | 4.51     | 4.50     | 4.69      | 4.35     |
| 2001 | 4.60    | 4.20    | 4.35    | 4.29     | 4.45     | 4.46      | 4.30     |
| 2002 | 5.55    | 5.35    | 5.45    | 5.63     | 5.60     | 5.70      | 5.54     |
| 2003 | 7.25    | 6.90    | 7.47    | 7.29     | 7.60     | 7.05      | 7.67     |
| 2004 | 6.25    | 5.60    | 5.60    | 5.56     | 5.60     | 5.58      | 5.32     |
| 2005 | 5.95    | 5.40    | 5.50    | 5.64     | 5.55     | 5.73      | 5.53     |

Soybeans Market Prices (\$/bu)

# **APPENDIX B**

SAS Programs

#### **\*This SAS Program was used to Estimate Expected Yields for Alabama**

/\*Alabama\*/ data fake; set Yields.Cotton\_Yields; \*CHANGE ADD TREND1 VARIABLE TO MAKE ESTIMATES; \*CHANGE START TREND WITH NUMBER 1 instead of 0 for neatness;

trend = year - 1970; trend $1 =$  year - 1969;

\*CHANGE MAKE A SECOND YEAR VARIABLE FOR OUTPUT;

 $YR1 = year + 1;$ 

vctyld = Alabama;  $ctyld = int(vctyld);$  $letyld = lag(ctyld);$ one  $= 1$ ; run; proc print; run; data fakesim; set fake; \*start simulation with data from 1990 for 1991 estimate; \*if need more lags in estimates, create as variables (expand XVAR matrix, not years); if year gt 1985; \*stop simulation with data from 2004 for 2005 estimate; if year lt 2005; data fake86; set fake; if year lt 1987; data fake87; set fake; if year lt 1988; data fake88; set fake; if year lt 1989; data fake89; set fake; if year lt 1990; data fake90; set fake; if year lt 1991; data fake91; set fake; if year lt 1992; data fake92; set fake; if year lt 1993; data fake93; set fake; if year lt 1994; data fake94; set fake; if year lt 1995; data fake95; set fake; if year lt 1996;

data fake96; set fake; if year lt 1997; data fake97; set fake; if year lt 1998; data fake98; set fake; if year lt 1999; data fake99; set fake; if year lt 2000; data fake00; set fake; if year lt 2001; data fake01; set fake; if year lt 2002; data fake02; set fake; if year lt 2003; data fake03; set fake; if year lt 2004; data fake04; set fake; if year lt 2005; proc reg data = fake86 outest=est86; model ctyld  $=$  lctyld trend; run; proc reg data = fake87 outest=est87; model ctyld  $=$  lctyld trend; run; proc reg data = fake88 outest=est88; model ctyld  $=$  lctyld trend; run; proc reg data = fake89 outest=est89; model ctyld  $=$  lctyld trend; run; proc reg data = fake90 outest=est90; model ctyld  $=$  lctyld trend; run; proc reg data = fake91 outest=est91; model ctyld  $=$  lctyld trend; run; proc reg data = fake92 outest=est92; model ctyld  $=$  lctyld trend; run; proc reg data = fake93 outest=est93; model ctyld  $=$  lctyld trend; run; proc reg data = fake94 outest=est94;

```
model ctyld = lctyld trend;
  run; 
  proc reg data = fake95 outest=est95; 
    model ctyld = letyld trend;
  run; 
  proc reg data = fake96 outest=est96; 
   model ctyld = lctyld trend;
  run; 
 proc reg data = fake97 outest=est97;
   model ctyld = lctyld trend;
  run; 
  proc reg data = fake98 outest=est98; 
   model ctyld = lctyld trend;
  run; 
  proc reg data = fake99 outest=est99; 
   model ctyld = lctyld trend;
  run; 
 proc reg data = fake00 outest=est00;
   model ctyld = lctyld trend;
  run; 
 proc reg data = fake01 outest=est01;
   model ctyld = lctyld trend;
  run; 
 proc reg data = fake02 outest=est02;
   model ctyld = lctyld trend;
  run; 
 proc reg data = fake03 outest=est03;
   model ctyld = lctyld trend;
  run; 
 proc reg data = fake04 outest=est04;
   model ctyld = lctyld trend;
  run; 
  proc iml;
*read the parameter estimates into separate row vectors,
  keeping only the paramater estimates from the outputed
  estimated data set;
use est86; 
READ all var{intercept lctyld trend} into b_86;
use est87; 
READ all var{intercept lctyld trend} into b_87;
use est88; 
READ all var{intercept lctyld trend} into b_88;
use est89; 
READ all var{intercept lctyld trend} into b_89;
```
use est90;

READ all var{intercept lctyld trend} into b\_90 ;

\*print b  $90$ ;

use est91;

READ all var{intercept lctyld trend} into b 91; use est92;

READ all var{intercept lctyld trend} into b 92; use est93;

READ all var{intercept lctyld trend} into b\_93; use est94;

READ all var{intercept lctyld trend} into b\_94; use est95;

READ all var{intercept lctyld trend} into b 95; use est96;

READ all var{intercept lctyld trend} into b 96; use est97;

READ all var{intercept lctyld trend} into b 97; use est98;

READ all var{intercept lctyld trend} into b\_98; use est99;

READ all var{intercept lctyld trend} into b\_99; use est00;

READ all var{intercept lctyld trend} into b 00; use est01;

READ all var{intercept lctyld trend} into b\_01; use est02;

READ all var{intercept lctyld trend} into b 02; use est03;

READ all var{intercept lctyld trend} into b\_03; use est04;

READ all var{intercept lctyld trend} into b\_04;

\*concatenate the parameter estimates;  $Bmat =$ b\_86//b\_87//b\_88//b\_89//b\_90//b\_91//b\_92//b\_93//b\_94//b\_95//b\_96//b\_97//b\_98// b\_99//b\_00//b\_01//b\_02//b\_03//b\_04; print Bmat;

\* get the data needed to do the rolling estimates of predicted yield and to output the variables;

\*CHANGE BRING IN YR TO READ OUTPUT BETTER; \*CHANGE BRING IN TREND1 TO GET ESTIMATE;

use fakesim; read all var{one ctyld trend year} into X; read all var{YR1} into YR; read all var{one ctyld trend1} into XVAR; print X XVAR;

```
* use matrix multiplication to get the output;
*note the transpose operator is the backwards quote at
upper left of keyboard;
XTRAN = Xvar;
print XTRAN;
estfull = Bmat*Xtran;*estimators are in the diagonal of this matrix;
*use element multiplication and add;
esparts = Bmat#Xvar;est1 = esparts[,1]; est2 = esparts[,2];est3 = esparts[,3];
*CHANGE MAKE CtYDAL INCLUDE YEAR;
ctydsAL = est1 + est2 + est3; ctydAL = ctydsAL||YR;
print ctydAL;
* check against diagonal elements of estfull ;
print estfull;
*output the predicted values to a SAS data set;
*CHANGE NAME TO INCLUDE YEAR AND MAKE CLEAR THIS IS EXPECTED 
YD;
cname = {``exctydAL''''year''};*note, this is a temporary data set, a permanent data set
could also be created with only a little modifiction;
  create cottonydAL from ctydAL [ colname=cname ];
  append from ctydAL;
quit;
```
## **\*This SAS Programs was used to estimate the Net Worth Calculations**

data equity; set Rachel.networth; if year ne .;

proc sort; by year; data usequity; set Rachel.Usequity; if year ne . ;

proc sort; by year; data alleq; merge equity usequity ; by year; run;

```
* normalize wealth with PPI and put it in terms of avreage farm wealth for
usda data;
data new; set alleq;
usfarmr= (1000*usequity)/(farms*ppi);
****************** ;
alusdaf = 1000^*(uswal/alnumb); alusdaf2 = 1000^*(uswal/alnumarm);
alusdafr = alusdaf/PPI; alusdaf2r = alusdaf2/PPI;
alarms = alarms/PPI;**** ;
gausdaf = 1000^*(uswga/ganumb); gausdaf2 = 1000^*(uswga/ganumarms);
gausdafr = gausdaf/PPI; gausdaf2r = gausdaf2/PPI;
gaarmsr = gaarms/PPI;****************;
flusdaf = 1000*(uswfl/flnumb); flusdaf2 = 1000*(uswfl/flnumarms);
flusdafr = flusdaf/PPI; flusdaf2r = flusdaf2/PPI;
flarmsr = flarms/PPI;
************************* ;
kyusdaf = 1000^*(uswky/kynumb); kyusdaf2 = 1000^*(uswky/kynumarms);
kyusdafr = kyusdaf/PPI; kyusdaf2r = kyusdaf2/PPI;
kyarmsr = kyarms/PPI;
*********************** ;
tnusdaf = 1000*(uswtn/tnnumb); tnusdaf2 = 1000*(uswtn/tnnumarms);
tnusdafr = tnusdaf/PPI; tnusdaf2r =tnusdaf2/PPI;
transr = trans/PPI;************************* ;
ncusdaf = 1000^*(uswnc/ncnumb); ncusdaf2 = 1000^*(uswnc/ncnumarms);
ncusdafr = ncusdaf/PPI; ncusdaf2r = ncusdaf2/PPI;
ncarms = ncarms/PPI;************************* ;
scusdaf = 1000^*(uswsc/ncnumb); scusdaf2 = 1000^*(uswsc/scnumarms);
scusdafr = scusdaf/PPI; scusdaf2r = scusdaf2/PPI;
scarms = scarms/PPI;************************* ;
vausdaf = 1000^*(uswya/vanumb); vausdaf2 = 1000^*(uswya/vanumarms);
vausdafr = vausdaf/PPI; vausdaf2r = vausdaf2/PPI;
vaarmsr = vaarms/PPI;
```
\* generate state level estimates of wealth using us level from usda data ; title ; proc reg ;

model alusdaf $r =$  usfarmr; output out= alpred p= alwhat; title "alabama to alabama"; run; proc reg ; model gausdaf $r =$  usfarmer; output out= gapred p= gawhat; title "georgia to national"; proc reg ; model flusdafr = usfarmr; output out= flpred p= flwhat; title "florida to national"; proc reg ; model kyusdafr = usfarmr; output out= kypred p= kywhat; title "kentucky to national"; run ; proc reg ; model tnusdafr = usfarmr; output out= tnpred p= tnwhat; title "tennessee to national"; run ; proc reg ; model scusdafr = usfarmr; output out= scpred p= scwhat; title "s.c. to national"; run ; proc reg ; model ncusdafr = usfarmr; output out= ncpred p= ncwhat; title "nc to national"; run ; proc reg ; model vausdafr = usfarmr; output out= vapred p= vawhat; title "va to national"; run ;

```
* arms regressions -- regress on predictions from above models;
proc reg ;
model alarmsr = alwhat;
output out= alpreda
      p= alwhata;
title "arms to usda alabama";
run; 
proc reg ;
model gaarmsr = gawhat;
output out= gapreda
      p= gawhata;
title "arms to usda georgia";
run;
proc reg ;
model kyarmsr = kywhat;
output out= kypreda
      p= kywhata;
title "arms to usda kentucky";
run;
proc reg ;
model flarmsr = flwhat;
output out= flpreda
      p= flwhata;
title "arms to usda florida";
run;
proc reg ;
model tnarmsr = tnwhat;
output out= tnpreda
      p= tnwhata;
title "arms to usda tennessee";
run;
proc reg ;
model scarmsr = scwhat;
output out= scpreda
      p= scwhata;
title "arms to usda south carolina";
run;
proc reg ;
model ncarmsr = ncwhat;
output out= ncpreda
      p= ncwhata;
title "arms to usda north carolina";
run;
proc reg ;
```

```
model vaarmsr = vawhat:
output out= vapreda
      p= vawhata;
title "arms to usda virginia";
run;
* wealth1 uses predicted values from regressions on arms models ;
```

```
data wealth1; set vapreda;
keep year alwhata flwhata gawhata kywhata ncwhata scwhata tnwhata vawhata;
```
\* wealth2 uses predicted values from regressions on usda data;

data wealth2; set vapreda; keep year alwhat flwhat gawhat kywhat ncwhat scwhat tnwhat vawhat;

```
data makenw; set vapreda;
alarms2 = alarmsr; if alarms = "." <math>alarms2 = alwhata;
gaarms2 = gaarmsr; if gaarmsr ="." gaarms2 = gawhata;
flarms2 = flarmsr; if flarmsr = "." flarms2 = flwhata;kyarms2 = kyarmsr; if kyarmsr = "." <math>kyarms2 = kywhata;
ncarms2 = ncarms; if ncarms = "." <math>ncarms2 = ncwhat;
scarms2 = alarmsr; if scarms = "." <math>scarns2 = scwhata;
tnarms2 = tnarmsr ; if tnarmsr = "." tnarms2 = tnwhata;
vaarms2 = vaarmsr; if vaarmsr = "." vaarms2 = vawhata;
```
\* note wealth3 uses arms wealth when available, fills in with estimate when not ; data wealth3; set makenw;

keep year alarms2 garms2 flarms2 kyarms2 ncarms2 scarms2 tnarms2 vaarms2; run;

quit;

## **\*This SAS Program was used to Estimate the Expected Profits**

```
/* Program to run data*/
```
data actprice; set actprices; data actyield; set actyields; data exprice; set exprices; data expyield; set expyields; data supprice; set supprices; data vcost; set vcosts; data profits; merge actprice actyield exprice expyield supprice vcost; by year;

run; quit; data variances; set profits; \*NOTE: Make sure all prices and costs have been set to 2005 value by use of a price index!!! ;  $*MP1 = actual market price crop1, EP1 = expected market price crop1, SP1 = support$ price crop 1;  $*AY1 =$  actual yield of crop 1,  $EY1 =$  expected yield of crop 2; \*Repeat codes for second crop (2) and so on up to all 4 crops; \*sort data so that most recent year is at the bottom to create lags; \* CROP ORDER: CORN COTTON SOYBEANS WHEAT ;  $sp1 = \text{cnsup}; sp2 = \text{ctsup}; sp3 = \text{sbsup}; sp4 = \text{wtsup};$  $cost1 = envcost$ ;  $cost2 = ctvcost$ ;  $cost3 = sbvcost$ ;  $cost4 = wtvcost$ ;  $e\text{cost1} = \text{lag}(\text{cost1})$ ;  $e\text{cost2} = \text{lag}(\text{cost2})$ ;  $e\text{cost3} = \text{lag}(\text{cost3})$ ;  $e\text{cost4} = \text{lag}(\text{cost4})$ ; proc sort data=variances; by year; run; \* ALABAMA DATA \*\*\*\*\*\*\*\*\*\*\*\*\*\*\*\*\*\*\*\*\*\*\*\*\*\*\*\*\*\*\*\*\*\*\*\*\*\*\*\*\*\* \*created the untruncated variances of the market prices; data Alabama; set variances; \*\*\*\* SET THE DATA TO THE STATE\*\*\*\*\*\*\*\*\*\*\*\*\*\*\*\*\*\*\*\*\*\*\*\*;  $mp1 =$  scpcn;  $mp2 =$  scpct;  $mp3 =$  scpsb;  $mp4 =$  scpwt;  $ep1 = scen$ ;  $ep2 = secret$ ;  $ep3 = seeps$ ;  $ep4 = seepwt$ ;  $av1 = scenyd$ ;  $av2 = scctyd$ ;  $av3 = scsbyd$ ;  $av4 = scwtyd$ ;  $ey1 =$  scecnyd;  $ey2 =$  scectyd;  $ey3 =$  scesbyd;  $ey4 =$  scewtyd; \*\*\*\*\*\*\*\*\*\*\*\*\*\*\*\*\*\*\*\*\*\*\*\*\* created price variances \*\*\*\*\*\*\*\*\*\*\*\*\*\*\*\*\*\*\*\*\*\*\*\*\*\*\*\*\*  $l1p1 = lag(mp1); l2p1 = lag(l1p1); l3p1 = lag(l2p1);$  $llep1 = lag(ep1); l2ep1 = lag(llep1); l3ep1 = lag(l2ep1);$  $varp1 = (11p1-11ep1)*(11p1-11ep1)*.5 + (12p1-12ep1)*(12p1-12ep1)*.3 + (13p1-12ep1)*.$ l3ep1)\*(l3p1-l3ep1)\*.2;

 $11p2 = \text{lag}(mp2)$ ;  $12p2 = \text{lag}(11p2)$ ;  $13p2 = \text{lag}(12p2)$ ;  $llep2 = lag(ep2)$ ;  $l2ep2 = lag(l1ep2)$ ;  $l3ep2 = lag(l2ep2)$ ;

 $varp2 = (11p2-11ep2)*(11p2-11ep2)*.5 + (12p2-12ep2)*(12p2-12ep2)*.3 + (13p2-12ep2)*.$ l3ep2)\*(l3p2-l3ep2)\*.2;

 $l1p3 = lag(mp3); l2p3 = lag(l1p3); l3p3 = lag(l2p3);$  $llep3 = lag(ep3); l2ep3 = lag(l1ep3); l3ep3 = lag(l2ep3);$  $varp3 = (11p3-11ep3)*(11p3-11ep3)*.5 + (12p3-12ep3)*(12p3-12ep3)*.3 + (13p3-12ep3)$ l3ep3)\*(l3p3-l3ep3)\*.2;

```
11p4 = \log(mp4); 12p4 = \log(11p4); 13p4 = \log(12p4);
l1ep4 = lag(ep4); l2ep4 = lag(l1ep4); l3ep4 = lag(l2ep4);varp4 = (11p4-11ep4)*(11p4-11ep4)*.5 + (12p4-12ep4)*(12p4-12ep4)*.3 + (13p4-12ep4)*.l3ep4)*(l3p4-l3ep4)*.2;
```
 $sdp1 = sqrt(varp1); sdp2 = sqrt(varp2); sdp3 = sqrt(varp3); sdp4 = sqrt(varp4);$ 

\* create the yield variances;

 $11y1 = \log(ay1); 12y1 = \log(11y1); 13y1 = \log(12y1);$  $l1ey1 = lag(ey1); l2ey1 = lag(l1ey1); l3ey1 = lag(l2ey1);$ vary $1 = (11y1-11ey1)^*(11y1-11ey1)^* \cdot 5 + (12y1-12ey1)^*(12y1-12ey1)^* \cdot 3 + (13y1-12ey1)^* \cdot 3 + (13y1-12ey1)^* \cdot 3 + (13y1-12ey1)^* \cdot 3 + (13y1-12ey1)^* \cdot 3 + (13y1-12ey1)^* \cdot 3 + (13y1-12ey1)^* \cdot 3 + (13y1-12ey1)^* \cdot 3 + (13y1-12ey1)^* \cdot 3 + (13y1-12ey1)^* \cdot 3 + (13y1$ l3ey1)\*(l3y1-l3ey1)\*.2;

 $11y2 = \log(ay2)$ ;  $12y2 = \log(11y2)$ ;  $13y2 = \log(12y2)$ ;  $l1ey2 = lag(ev2); l2ey2 = lag(l1ey2); l3ey2 = lag(l2ey2);$  $vary2 = (11y2-11ey2)^*(11y2-11ey2)^* \cdot 5 + (12y2-12ey2)^*(12y2-12ey2)^* \cdot 3 + (13y2-12ey2)^* \cdot 7 + (13y2-12ey2)^* \cdot 7 + (13y2-12ey2)^* \cdot 7 + (13y2-12ey2)^* \cdot 7 + (13y2-12ey2)^* \cdot 7 + (13y2-12ey2)^* \cdot 7 + (13y2-12ey2)^* \cdot 7 + (13y2-12ey2)^* \cdot 7 + (13y2-12ey2)^* \cdot 7 + (13y2-1$ l3ey2)\*(l3y2-l3ey2)\*.2;

 $11y3 = \log(ay3)$ ;  $12y3 = \log(11y3)$ ;  $13y3 = \log(12y3)$ ;  $lley3 = lag(ev3); l2ey3 = lag(l1ey3); l3ey3 = lag(l2ey3);$  $vary3 = (11y3-11ey3)*(11y3-11ey3)*.5 + (12y3-12ey3)*(12y3-12ey3)*.3 + (13y3-12ey3)$ l3ey3)\*(l3y3-l3ey3)\*.2;

 $11y4 = \log(ay4)$ ;  $12y4 = \log(11y4)$ ;  $13y4 = \log(12y4)$ ;  $l1ey4 = lag(ey4); l2ey4 = lag(l1ey4); l3ey4 = lag(l2ey4);$ vary4 =  $(11y4-11ey4)*(11y4-11ey4)*.5 + (12y4-12ey4)*(12y4-12ey4)*.3 + (13y4-12ey4)*.3 + (13y4-12ey4)*.3 + (13y4-12ey4)*.3 + (13y4-12ey4)*.3 + (13y4-12ey4)*.3 + (13y4-12ey4)*.3 + (13y4-12ey4)*.3 + (13y4-12ey4)*.3 + (13y4-12ey4)*.3 + (13y4-12ey4)*.3 + (13y4-12ey4)*.3 + (13y4-12ey4$ l3ey4)\*(l3y4-l3ey4)\*.2;

stdevy1 = sqrt(vary1); stdevy2 = sqrt(vary2); stdevy3 = sqrt(vary3); stdevy4 = sqrt(vary4);

\*calculate the correlation between untruncated price and yields;

 $varp1y1 = (11y1-11ey1)*(11p1-11ep1)*.5 + (12y1-12ey1)*(12p1-12ep1)*.3 + (13y1-12ep1)*.5+ (12y1-12ep1)*.5+ (12y1-12ep1)*.5+ (12y1-12ep1)*.5+ (12y1-12ep1)*.5+ (12y1-12ep1)*.5+ (12y1-12ep1)*.5+ (12y1-12ep1)*.5+ (12y1-12ep1)*.5+ (12y1-12ep1)*.5+ (12y1-12ep1)*.5+ (12y1-12ep1)*.$ l3ey1)\*(l3p1-l3ep1)\*.2;
$varp2y2 = (11y2-11ey2)*(11p2-11ep2)*.5 + (12y2-12ey2)*(12p2-12ep2)*.3 + (13y2-12ep2)*.$ l3ey2)\*(l3p2-l3ep2)\*.2;  $varp3y3 = (11y3-11ey3)*(11p3-11ep3)*(5+(12y3-12ey3)*(12p3-12ep3)*(3+(13y3-12ep3))$ l3ey3)\*(l3p3-l3ep3)\*.2;  $varp4y4 = (11y4-11ey4)*(11p4-11ep4)*.5 + (12y4-12ey4)*(12p4-12ep4)*.3 + (13y4-12ep4)$ l3ey4)\*(l3p4-l3ep4)\*.2;

 $r \frac{h}{v} = \frac{varp}{y} / \sqrt{sqrt(\frac{varp}{v})^2}$ ;  $r$ hoy2p2 = varp2y2/sqrt(varp2\*vary2) ;  $r$ hoy3p3 = varp3y3/sqrt(varp3\*vary3); rhoy4p4 = varp4y4/sqrt(varp4\*vary4) ;

\*created the truncated means and variances of prices; \*normalize;

 $h1 = (sp1-ep1)/sdp1$ ;  $h2 = (sp2-ep2)/sdp2$ ;  $h3 = (sp3-ep3)/sdp3$ ;  $h4 = (sp4-ep4)/sdp4$ ;

\*caldulate pdf value using formula; fi1=  $(1/\sqrt{2*3.141592654})$ \*exp(-.5\*h1\*h1); FIC1=probnorm(h1);

fi2=  $(1/\sqrt{2*3.141592654})$ \*exp(-.5\*h2\*h2); FIC2=probnorm(h2);

fi3=  $(1/\sqrt{2*3.141592654})$ \*exp(-.5\*h3\*h3); FIC3=probnorm(h3);

fi4=  $(1/\sqrt{2*3.141592654})$ \*exp(-.5\*h4\*h4); FIC4=probnorm(h4);

\*truncated expected prices -- note will be higher than expected prices;  $tp1=sp1*FIC1 + sdp1*fi1 + ep1*(1-FIC1);$  $tp2=sp2*FIC2 + sdp2*fi2 + ep2*(1-FIC2);$  $tp3 = sp3*FIC3 + sdp3*fi3 + ep3*(1-FIC3);$  $tp4 = sp4*FIC4 + sdp4*fi4 + ep4*(1-FIC4);$ 

\*truncated variances -- note they will be lower than untruncated variances;  $tvarp1 = (sp1*sp1*FIC1) + (varp1*h1*fi1) + (2*ep1*sdp1*fi1) +$  $(ep1*ep1 + varp1)*(1-FIC1) - (tp1*tp1);$ 

```
tvarp2 = (sp2*sp2*FIC2) + (varp2*h2*fi2) + (2*ep2*sdp2*fi2) +(ep2*ep2 + varp2)*(1-FIC2) - (tp2*tp2);
```
 $tvarp3 = (sp3*sp3*FIC3) + (varp3*h3*fi3) + (2*ep3*sdp3*fi3) +$  $(ep3*ep3 + varp3)*(1-FIC3) - (tp3*tp3);$ 

 $tvarp4 = (sp4*sp4*FIC4) + (varp4*h4*fi4) + (2*ep4*sdp4*fi4) +$  $(ep4*ep4 + varp4)*(1-FIC4) - (tp4*tp4);$ 

\*calculate the covariance between prices untruncated; \*there will be 6 of these for four crops;

 $varp12 = (11p2-11ep2)*(11p1-11ep1)*.5 + (12p2-12ep2)*(12p1-12ep1)*.3 + (13p2-12ep1)^*$ l3ep2)\*(l3p1-l3ep1)\*.2;

 $varp13 = (11p3-11ep3)*(11p1-11ep1)*.5 + (12p3-12ep3)*(12p1-12ep1)*.3 + (13p3-12ep1)^*$ l3ep3)\*(l3p1-l3ep1)\*.2;

varp $14 = (11p4-11ep4)*(11p1-11ep1)*.5 + (12p4-12ep4)*(12p1-12ep1)*.3 + (13p4-12ep1)^*$ l3ep4)\*(l3p1-l3ep1)\*.2;

varp23= (l1p2-l1ep2)\*(l1p3-l1ep3)\*.5 + (l2p2-l2ep2)\*(l2p3-l2ep3)\*.3 + (l3p2 l3ep2)\*(l3p3-l3ep3)\*.2;

varp24 =  $(11p2-11ep2)*(11p4-11ep4)*.5 + (12p2-12ep2)*(12p4-12ep4)*.3 + (13p2$ l3ep2)\*(l3p4-l3ep4)\*.2;

 $varp34 = (11p3-11ep3)*(11p4-11ep4)*.5 + (12p3-12ep3)*(12p4-12ep4)*.3 + (13p3-12ep4)*.$ l3ep3)\*(l3p4-l3ep4)\*.2;

\*calculate rho;

rho $12 = \frac{varp}{2}$ (sqrt(varp1\*varp2)); rho $12s =$ rho $12*$ rho $12$ ;

rho $13 = \frac{varp}{3}$ (sqrt(varp1\*varp3)); rho $13s$  = rho $13*$ rho $13$ ;

rho $14 = \text{varp14}/(\text{sqrt}(\text{varp1}*\text{varp4}));$  $rho14s = rho14*rho14;$ 

rho $23 = \text{varp}23/(\text{sqrt}(\text{varp}2*\text{varp}3));$  $rho23s = rho23*rho23;$ 

 $rho24 = \frac{varp24}{sqrt{sqrt{varp2*varp4}}$ .  $rho24s = rho24*rho24;$ 

rho34 = varp34/(sqrt(varp3\*varp4)); rho $34s$  = rho $34*$ rho $34$ :

\*calculate terms needed in truncated covariance formula;  $e1 = fi1 + h1*FIC1;$  $e2 = fi2 + h2*FIC2;$  $e3 = fi3 + h3*FIC3$ ;  $e4 = fi4 + h4*FIC4;$  $pi = 3.141592654;$ 

\* delete years with missing variables or functions will return error codes;

data new; set Alabama; if year ge 1990;

data Alabama; set new; BIVAR12=probbnrm(h1,h2,rho12); BIVAR13=probbnrm(h1,h3,rho13); BIVAR14=probbnrm(h1,h4,rho14); BIVAR23=probbnrm(h2,h3,rho23); BIVAR24=probbnrm(h2,h4,rho24); BIVAR34=probbnrm(h3,h4,rho34);

 $BIGF12 = 1 - BIVAR12;$  $BIGF13 = 1 - BIVAR13$ ;  $BIGF14 = 1 - BIVAR14$ ;  $BIGF23 = 1 - BIVAR23$ ;  $BIGF24 = 1 - BIVAR24$ ;  $BIGF34 = 1 - BIVAR34;$ 

 $Z12s = (h1*h1 + h2*h2 - 2*rho12*h1*h2)/(1-(rho12*rho12));$ 

```
Z13s = (h1*h1 + h3*h3 - 2*rho13*h1*h3)/(1-(rho13*rho13));Z14s = (h1*h1 + h4*h4 - 2*rho14*h1*h4)/(1-(rho14*rho14));Z23s = (h3*h3 + h2*h2 - 2*rho23*h3*h2)/(1-(rho23*rho23));Z24s = (h4*h4 + h2*h2 - 2*rho24*h4*h2)/(1-(rho24*rho24));Z34s = (h3*h3 + h4*h4 - 2*rho34*h3*h4)/(1-(rho34*rho34));z12 = sqrt(z12s); z13 = sqrt(z13s); z14 = sqrt(z14s);z23 = sqrt(z23s); z24 = sqrt(z24s); z34 = sqrt(z34s);
```

```
fiz12 = (1/\sqrt{2*3.141592654})*exp(-.5*z12*z12);
f_{1z}13 = (1/\sqrt{2*3.141592654})*\exp(-.5 \times \sqrt{213*213});
fiz14 = (1/\sqrt{2*3.141592654})*exp(-.5*z14*z14);
fiz23 = (1/\sqrt{2*3.141592654})*exp(-.5*z23*z23);
fiz24 = (1/\sqrt{2*3.141592654})*exp(-.5*z24*z24);
```
fiz34 =  $(1/\sqrt{2*3.141592654})$ \*exp(-.5\*z34\*z34);

 $k12 = (h1 - rho12 * h2)/(sqrt(1 - rho12 * rho12));$  $k13 = (h1 - rho13 * h3)/(sqrt(1 - rho13 * rho13));$  $k14 = (h1 - rho14*h4)/(sqrt(1 - rho14*rho14));$  $k23 = (h2 - rho23*h3)/(sqrt(1 - rho23*rho23));$  $k24 = (h2 - rho24*h4)/(sqrt(1 - rho24*rho24));$  $k34 = (h3 - rho34*h4)/(sqrt(1 - rho34*rho34));$ 

FICK12= probnorm(k12); FICK13= probnorm(k13); FICK14= probnorm(k14); FICK23= probnorm(k23);

FICK24= probnorm(k24); FICK34= probnorm(k34);

 $k21 = (h2 - rho12*h1)/(sqrt(1 - rho12*rho12));$  $k31 = (h3 - rh013*h1)/(sqrt(1 - rh013*rh013));$  $k41 = (h4 - rh014*h1)/(sqrt(1 - rh014*rho14));$ 

 $k32 = (h3 - rho23*h2)/(sqrt(1 - rho23*rho23));$  $k42 = (h4 - rho24*h2)/(sqrt(1 - rho24*rho24));$ 

 $k43 = (h4 - rh034*h3)/(sqrt(1 - rh034*rho34));$ 

FICK21=probnorm(k21); FICK31=probnorm(k31); FICK41=probnorm(k41); FICK32=probnorm(k32); FICK42=probnorm(k42); FICK43=probnorm(k43);

\*calculate MIJ;

 $M12 = BIGF12*rho12 + sqrt((1-rho12s)/(2*pi))*fiz12$ 

 $+ h1*fi2*FICK12 + h2*fi1*FICK21 + h1*h2*BIVAR12;$ 

 $M13 = BIGF13*rho13 + sqrt((1-rho13s)/(2*pi))*fiz13 + h1*fi3*FICK13 +$ h3\*fi1\*FICK31 + h1\*h3\*BIVAR13;

 $M14 = BIGF14*rho14 + sqrt((1-rho14s)/(2*pi))*fiz14 + h1*f14*FICK14 +$ h4\*fi1\*FICK41 + h1\*h4\*BIVAR14;

 $M23 = BIGF23*rho23 + sqrt((1-rho23s)/(2*pi))*fizz3 + h2*fi3*FICK23 +$ 

h3\*fi2\*FICK32 + h2\*h3\*BIVAR23;

 $M24 = BIGF24*rho24 + sqrt((1-rho24s)/(2*pi))*fiz24 + h2*fi4*FICK24 +$ h4\*fi2\*FICK42 + h2\*h4\*BIVAR24;

```
M34 = BIGF34*rho34 + sqrt((1-rho34s)/(2*pi))*fiz34 + h3*fi4*FICK34 +h4*fi3*FICK43 + h3*h4*BIVAR34;
```

```
*calculate the truncated covariance;
cov12 = sqrt(varp1*varp2)*(M12 - e1*e2);cov13 = sqrt(varp1*varp3)*(M13 - e1*e3);cov14 = sqrt(varp1*varp4)*(M14 - e1*e4);cov23 = sqrt(varp2*varp3)*(M23 - e2*e3);cov24 = sqrt(varp2*varp4)*(M24 - e2*e4);cov34 = sqrt(varp3 * varp4) * (M34 - e3 * e4);
```

```
*calculate the expected profit of crop 1 to 4;
*expected cost is lagged cost;
```

```
term1 = (1-probnorm(h1))*rhoy1p1*stdevy1*sqrt(tvarp1);
part1 = 1-probnorm(h1); part2 = rhoy1p1*stdevy1*sqrt(tvarp1);
part3 = part1*part2;term2 = (1-probnorm(h2))^*rhoy2p2*stdevy2*sqrt(tvarp2);
term3 = (1-probnorm(h3)) *rhoy3p3 * stdevy3 * sqrt(tvarp3);term4 = (1-probnorm(h4)<sup>*</sup>rhoy4p4<sup>*</sup>stdevy4<sup>*</sup>sqrt(tvarp4);
```

```
prof1 =tp1*ey1 - ecost1 + term1;
prof2 =tp2*ey2 - ecost2 + term2;
prof3 = tp3*ey3 - ecost3 + term3;prof4 = tp4*ey4 - ecost4 + term4;
```

```
data ALprofit1; set Alabama;
alcnprof = prof1; alctprof = prof2; alsbprof = prof3; alwtprof = prof4;
alvarc n = \text{varp1}; altvarc n = \text{tvarp1};alvarct = varp2; altvarct = tvarp2;
alvarsb = varp3; alvarsb = tvarp3;
alvarwt = varp4; altvarwt = tvarp4;
alcvcnct = cov12; alcvcnsb = cov13; alcvcnwt = cov14;
alcvcts b = cov23; alcvctwt = cov24;
alcvsbwt = cov34;
data alprofit; set alprofit1;
keep year alcnprof alctprof alsbprof alwtprof 
altvarcn altvarct altvarsb altvarwt
alcvcnct alcvcnsb alcvcnwt
```

```
alcvctsb alcvctwt 
alcvsbwt
sp1 sp2 sp3 sp4 mp1 mp2 mp3 mp4 ep1 ep2 ep3 ep4
ay1 ay2 ay3 ay4 ey1 ey2 ey3 ey4;
run;
/*data check2; set alprofit1;
if year = 2002;
data check; set check2;
keep year part1 part2 part3 term1;
run;
proc sort;
by descending year;
run;*/
quit;
```
## **\*This SAS Program was used for Estimating the Models**

```
data rachel1; set rachel.stackdata ;
lwealth = lag(wealth);lcnpa = lag(cnpa); lwtpa = lag(wtpa); lctpa = lag(ctpa); lsbpa = lag(sbpa);
 wealthadj = lwealth + cnpa*cnexpre + sbpa*sbexpre + ctpa*ctexpre;
lcnexpre = lag(c);
cnidle = cnidled*cnpa; wtidle = wtidled*wtpa; ctidle = ctidled*ctpa;
data rachel2; set rachel1;
if state='Alabama' then d1=1;
   else d1=0;
 if state='Florida' then d2=1;
    else d2=0;
  if state='Georgia' then d3=1;
    else d3=0;
 if state='NorthCar' then d4=1;
   else d4=0:
  if state='SouthCar' then d5=1;
    else d5=0;
 if state=Tennessee' then d6=1;
    else d6=0;
 if state='Virginia' then d7=1;
    else d7=0;
    label d1='Alabama dummy'
       d2='Florida dummy'
       d3='Georgia dummy'
       d4='Northcar dummy'
       d5='Southcar dummy'
       d6='Tennessee dummy'
       d7='Virgina dummy'
```

```
 ;
fpdum = 0; if year lt 1996 then fpdum = 1;
sumpa = cpa + sbpa + ctpa;lsumpa + lag(sumpa);blexpre = cnexpre*lcnpa + ctexpre*lctpa + sbexpre*lsbpa;
blrvar = cnrvar * lcnpa + ctrvar * lctpa + sbrvar * lsbpa; run;
  title ;
  title 'OLS regressions';
  title 'wheat'; run;
  proc reg;
  model wtpa = wtexpre wtrvar wealthadj wtidle lwtpa d2 d3 d4 d5 d6 d7 fpdum ;
  run;
  title ; run;
title 'cotton'; run;
proc reg;
  model ctpa = ctexpre sbexpre cnexpre ctrvar ctidle
  covrsbct covrcnct 
wealthadj lctpa d2 d3 d4 d5 d6 d7 fpdum;
run;
title ; run;
title 'soybeans' ; run;
  proc reg;
  model sbpa = sbexpre ctexpre sbrvar
  covrsbct 
wealthadj lsbpa d2 d3 d4 d5 d6 d7;
run;
title ; run;
title 'corn'; run;
proc reg;
model cnpa = cnexpre ctexpre sbexpre cnrvar ctrvar sbrvar covrcnsb covrcnct cnidle 
wealthadj lcnpa d2 d3 d4 d5 d6 d7 fpdum;
run;
title 'all summer crops';
proc reg;
model sumpa = blexpre blrvar lsumpa wealthadj d2 d3 d4 d5 d6 d7 fpdum;
proc reg;
model sumpa = cnexpre ctexpre sbexpre cnrvar sbrvar ctrvar lsumpa wealthadj
d2 d3 d4 d5 d6 d7 fpdum; 
run; quit;
title run;
title 'system sur no restrictions - order ct sb cn' ; run;
proc syslin sur;
eq1: model ctpa = ctexpre sbexpre cnexpre ctrvar 
  covrsbct covrcnct
```

```
wealthadj lctpa d2 d3 d4 d5 d6 d7 ctidle;
eq2: model sbpa = sbexpre ctexpre sbrvar
  covrsbct 
wealthadj lsbpa d2 d3 d4 d5 d6 d7 fpdum;
eq3: model cnpa = cnexpre ctexpre sbexpre cnrvar ctrvar sbrvar covrcnsb covrcnct 
wealthadj lcnpa d2 d3 d4 d5 d6 d7 cnidle;
run; quit;
title run;
title 'system sur with restrictions - order ct sb cn' ; run;
proc syslin sur;
eq1: model ctpa = ctexpre sbexpre cnexpre ctrvar sbrvar cnrvar
  covrsbct covrcnct 
wealthadj lctpa d2 d3 d4 d5 d6 d7 ctidle;
eq2: model sbpa = sbexpre ctexpre cnexpre sbrvar cnrvar ctrvar
  covrsbct covrcnsb
wealthadj lsbpa d2 d3 d4 d5 d6 d7 fpdum;
eq3: model cnpa = cnexpre ctexpre sbexpre cnrvar ctrvar sbrvar 
covrcnsb covrcnct 
wealthadj lcnpa d2 d3 d4 d5 d6 d7 cnidle;
srestrict eq1.sbexpre=eq2.ctexpre;
  srestrict eq1.cnexpre=eq3.ctexpre;
  srestrict eq2.cnexpre=eq3.sbexpre;
```
run; quit;